# TEXAS INSTRUMENTS

Improving Man's Effectiveness Through Electronics

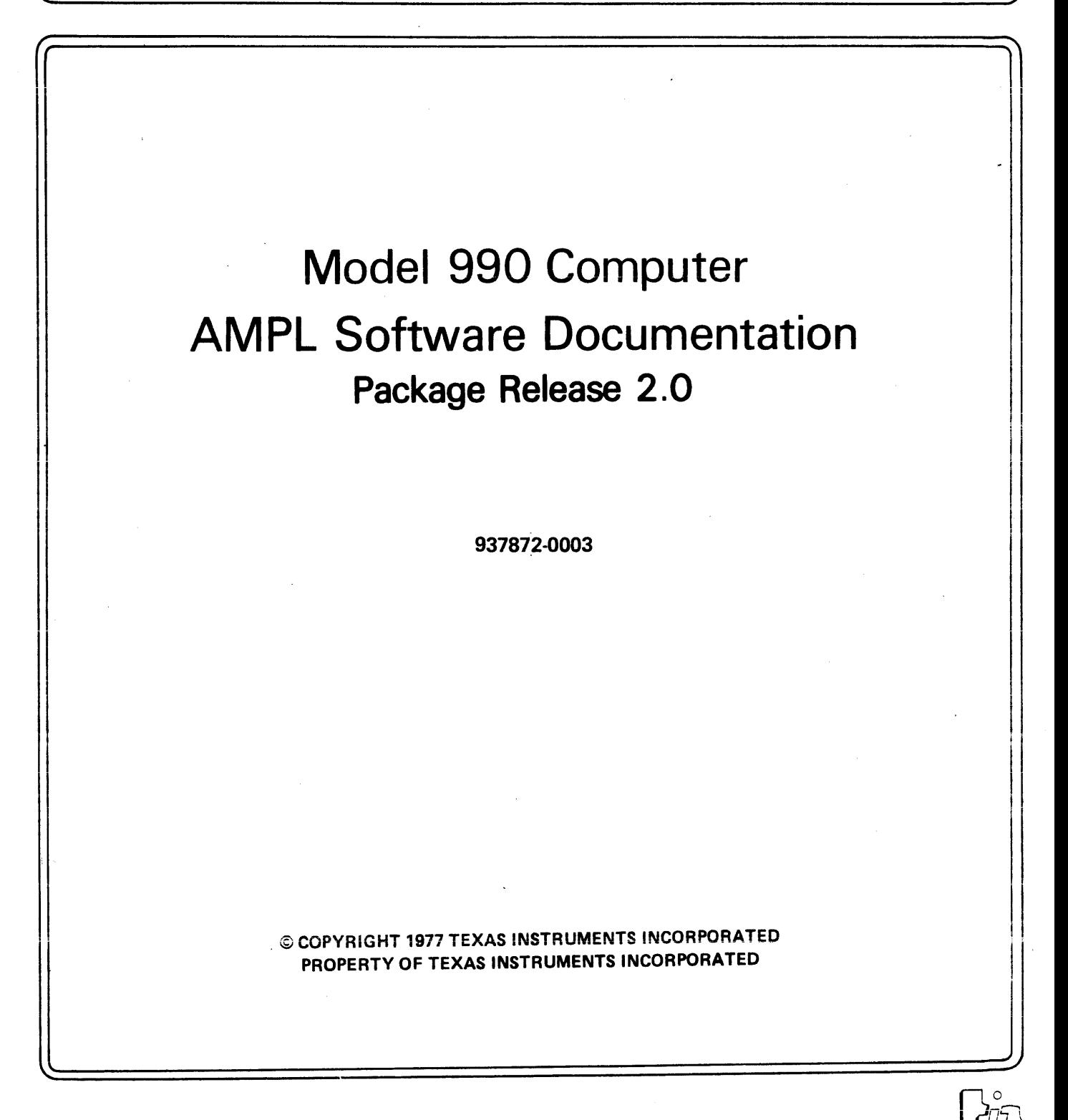

Digital Systems Division

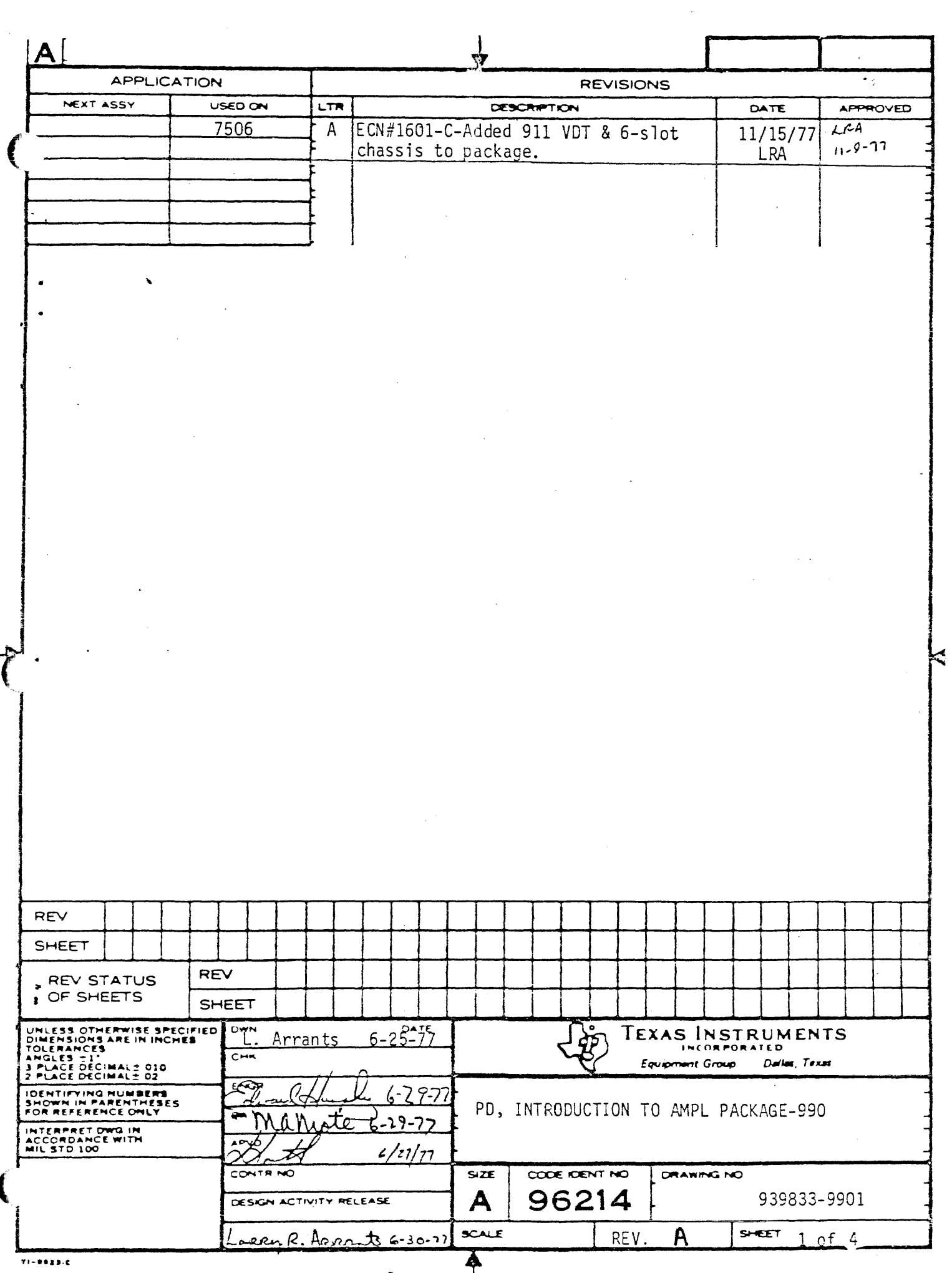

l

### **INTRODUCTION**

THIS MANUAL CONTAINS INFORMATION RELATING TO THE DOCUMENTATION SUPPLIED WITH THE AMPL SOFTWARE PACKAGE. THE PART NUMBER FOR EACH COMPONENT IS LISTED AND THESE NUMBERS SHOULD BE USED WHEN MAKING INQUIRIES TO TEXAS INSTRUMENTS ABOUT THESE MATERIALS. THE SOFTWARE SUPPLIED CONTAINS THREE DISKETTES WHICH SUPPORT TWO DISTINCT OPERATING ENVIRONMENTS. ONE DISKETTE SUPPORTS THE USER WITH ONLY 16K MORDS OF MEMORY AND SOFTWARE DEVELOPMENT IS NOT SUPPORTED UNDER THIS SYSTEM. THIS IS THE 733 ASR SYSTEM AND IT IS INTENDED FOR USE BY THE CUSTOMER WHO ALREADY OWNS A TEXAS INSTRUMENTS PROTOTYPING SYSTEM ( ASSUMED TO HAVE A SIX (6) SLOT CHASSIS ) AND WISHES TO UPGRADE TO THE AMPL ...FUNCTIONS........ THE OTHER TWO SYSTEMS (THE RMPL 913 SYSTEM AND THE AMPL 911 SYSTEM) REQUIRE 24K WORDS TO OFERATE AND DO SUPPORT SOFTWARE DEVELOPMENT AS WELL AS AMPL FUNCTIONS. AN OPERATING GUIDE FOR EACH ENVIRONMENT IS SUPPLIED AND THE USER SHOULD CHOOSE THE APPROPRIATE MANUAL AND DISKETTE FOR HIS PARTICULAR REQUIREMENTS. THE SYSTEM OPERATION GUIDE SUPPLIED FOR THE 913/911 SYSTEMS IS DOCUMENTED ASSUMING A 913 AS THE SYSTEM CONSOLE BUT THIS SHOULD NOT CAUSE ANY PROBLEMS IF THE USER KEEPS TWO THINGS IN MIND WHEN USING A 911 TERMINAL (1) ANY REFERENCE TO THE "HELP" KEY IN THE OPERATION GUIDE SHOULD BE THOUGHT OF AS REFERRING TO THE COMMAND ("CMD") KEY ON THE 911 AND (2) THE "UPPER CASE LOCK" KEY ON THE 911 SHOULD ALWAYS BE LOCKED IN THE DOWN POSITION WHEN USING THE AMPL SOFTWARE. ALL OTHER DOCUMENTATION SHOULD BE INDEPENDENT OF THE TYPE OF TERMINAL BEING USED AS THE OPERATOR'S CONSOLE.

THE LIST OF MATERIALS IS AS FOLLOWS:

1. THIS DOCUMENT

2. MODEL 990 COMPUTER AMPL MICROPROCESSOR PROTOTYPING LABORATORY SYSTEM OPERATION GUIDE (USED WITH THE AMPL 913 AND 911 SYSTEMS. SEE 6A, 6B ) PART NUMBER 946244-9701

PAGE 1 AMPL

### 939833-9901 \*A PAGE 0003

3. MODEL 990 COMPUTER AMPL MICROPROCESSOR PROTOTYPING LABORATORY SYSTEM OPERATION GUIDE (PROTOTYPING SYSTEM UPGRADE VERSION)

PART NUMBER 949620-9701

THIS MANUAL IS TO BE USED IN CONJUNCTION WITH THE 733 AMPL SYSTEM ( SEE 6C )

4. MODEL 990 COMPUTER AMPL SYSTEM TUTORIAL (USED WITH THE AMPL 913/911 SYSTEMS. SEE 6A, 6B) PART NUMBER 949621-9701

5. AMPL REFERENCE CARD (USED WITH THE AMPL 913 SYSTEM. SEE 6A)

PART NUMBER 946265-9701

6. 3: DISKETTES

A. 913 VDT SYSTEM DISKETTE PART NUMBER 939801-9901 THIS DISKETTE CONTAINS AN OPERATING SYSTEM WHICH SUPPORTS THE AMPL HARDWARE, A 913 VDT CONSOLE AS THE LOG AND A LINE PRINTER. ALSO ON THIS DISKETTE ARE ALL THE PRE-DEFINED AMPL PROCEDURES

8. 91:1. VDT SYSTEM DISKETTE PART NUMBER 939801-9903 SAME AS 6A EXCEPT THAT THE 911 IS SUPPORTED AS THE SYSTEM CONSOLE

C. 733 ASR SYSTEM DISKETTE PART NUMBER 939801-9902

..

THIS DISKETTE CONTAINS AN AMPL SYSTEM WHICH ONLY SUPPORTS A 733 ASR AS THE SYSTEM CONSOLE AND ONLY SUPPORTS AMPL FUNCTIONS. THIS DISKETTE IS INTENDED AS AN UPDATE FOR THE USER WHO ALREADY OWNS A PROTOTYPING SYSTEM AND WISHES TO UPGRADE TO AMPL FUNCTIONS. IT IS NOT POSSIBLE FOR THE USER TO RECREATE THIS SYSTEM HIMSELF AND A STANDARD HARDWARE CONFIGURATION FOR EACH OF THE SIX SLOTS IS ASSUMED AS FOLLOWS:

PAGE 2 AMPL

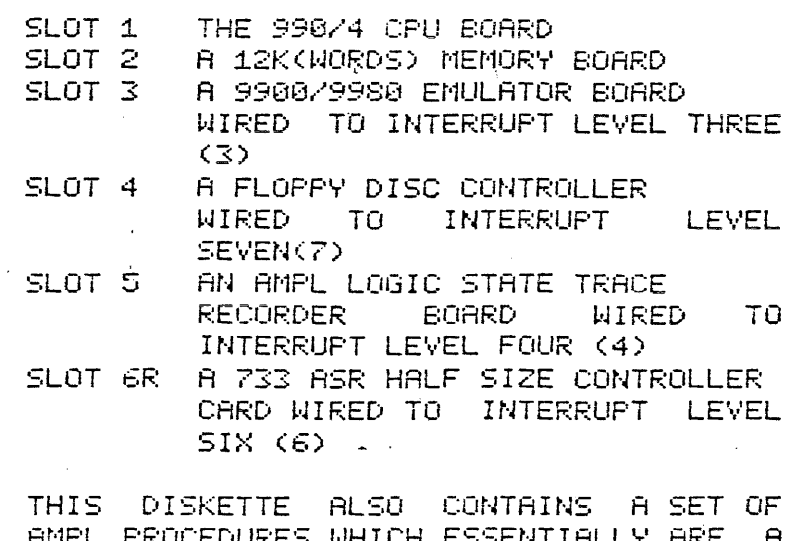

AMPL PROCEDURES WHICH ESSENTIALLY ARE A SUBSET OF THE PROCS MENTIONED IN STEP 6A,

------------------

 $\sim$   $\sim$ 

 $\Delta \phi$ 

A LIST OF THE KNOWN AMPL SYSTEM PROBLEMS MAY ALSO BE FOUND IN THIS MANUAL. BE SURE AND READ THIS LIST BEFORE ATTEMPTING TO EXECUTE THE AMPL SOFTWARE.

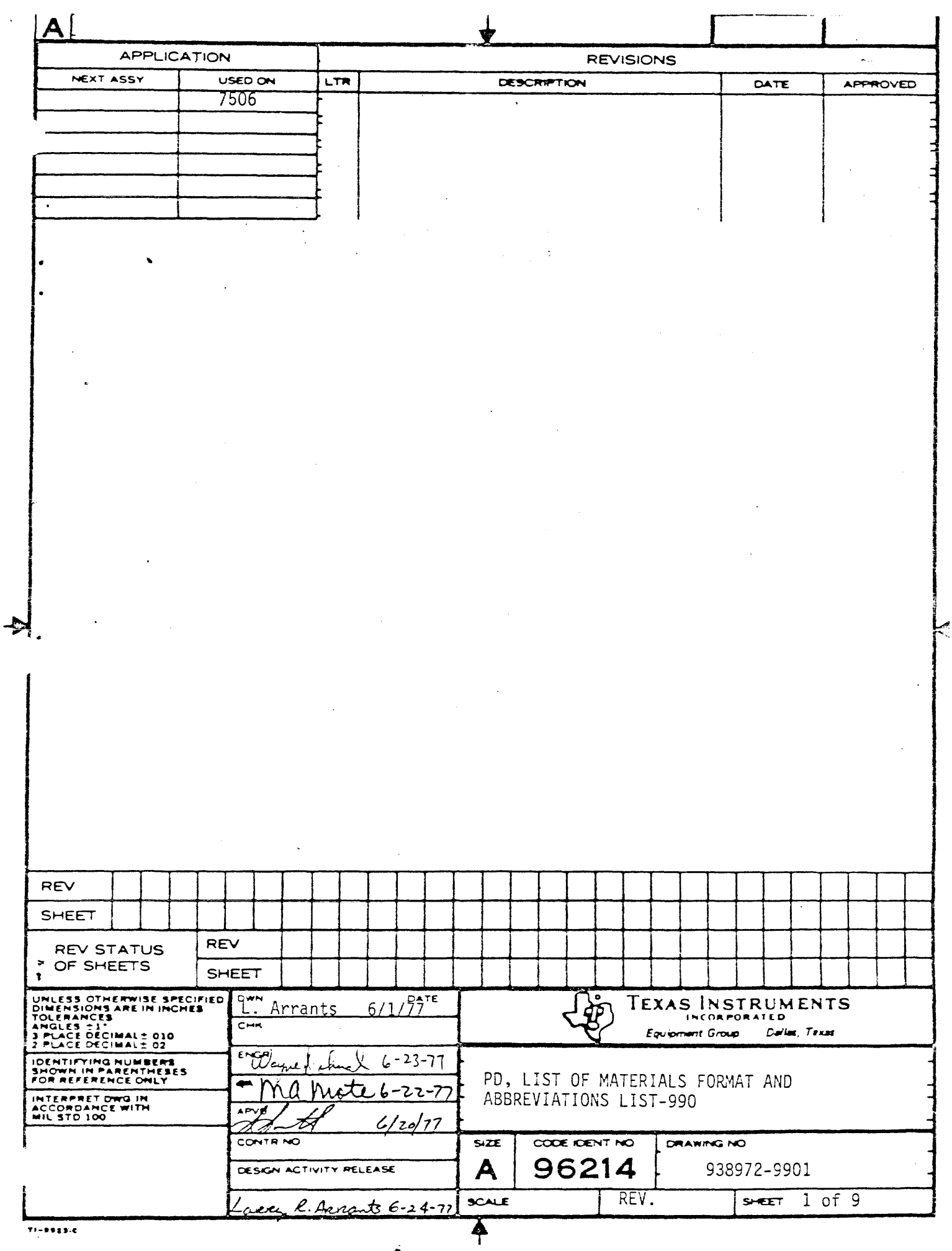

### PD, LIST OF MATERIALS FORMAT AND ABBREVIATIONS

**"** 

in a component and a component of the component of the component of the component of the component of the comp<br>In the component of the component of the component of the component of the component of the component of the c<br>

,  $\infty$ 

 $\overline{\phantom{0}}$ 

 $\blacksquare$ I

The documentation for software packages contains ininformation describing the packaging and use of the software. A key document is the top-level List of Materials (LM) which lists all media and documentation included in the software package. This top-level LM often lists a group of items which is detailed on a separate LM. The collection of LMs, with the top-level first, is always at or near the front of the documentation package, and contains the following information:

- 1. The part number and revision level of the software package (shown on the top-level  $LM$ ). It is necessary to have this information available whenever contacting Texas Instruments about the software.
- 2. The materials that make up the software package.

Items such as cards, cassettes, discs, and manuals are shipped with the package. Paper documents such as program descriptions, listings, and load maps appear in the documentation, in the order-listed, following the collection of Lists of Materials. The documentation is distributed as either a collection of documents in a packet or as a bound volume.

j k I<br>I<br>I<br>I . i i

It is important to refer to certain parts of the documentation before using the software. The Installation Procedure, for example, contains directions to properly install the' software package on a 990 computer system. The Problem Notification contains a list of known problems and patches which should be read and installed as required before the software is used.

..

 $\left\{\begin{matrix} \mathcal{P}^{\circ} \\ \mathcal{P}^{\circ} \end{matrix}\right\}$  TEXAS INSTRUMENTS  $\left\{\begin{matrix} 0 & 938972 - 9901 \\ \mathcal{P}^{\circ} \end{matrix}\right\}$  REV

*J\ 938972-9901*  SHEET 2

### LM DESCRIPTION ABBREVIATIONS

Almost any item can be called out for shipment on an LM, and a set of abbreviations is used for the most frequently listed items. One group of items consists of various paper documents, all of which are contained in the documentation:

SP - Software Package

This is a group of items, and another LM with the specified part number will be found following the' top-level LM. All items on this second LM are part of the top-level software package.

PD - Program Description

This document contains descriptive information for the software package. It may be, among other things, an Installation Procedure, Problem Notification, Disc Catalog, or Verification Procedure.

#### SL - Source Listing

 $\mathbf{L}$ 

 $T1 - 4259 \cdot E$ 

A listing of the referenced item.

LML- Load Map Listing

A load map for the referenced linked module. A List of Materials may be attached to show the part numbers of the individual modules that are used in the link edit.

AL - Assembly Listing An assembly listing for the referenced item.

The second group of items consists of various media on which software is distributed. The abbreviations are:

TEXAS INSTRUM ENTS<br>INCORPORATED<br>"DIGITAL SYSTEMS DIVISION<br>"HOUSTON, TEXAS

 $\cdot$  t

938972-9901

3

REV

·1

 $\star$   $_{\odot}$ 

I

I

 $\sim$ 

i<br>Linux american provinciana come

SHEET

А

CDSO\_~- Card Deck Source/Object

*A* card deck with both source and object records. It is usually, but not always, a job control stream mixed with object records.

----------------------------------------------------------------------------------------~

CDS - Card Deck Source

A card deck containing only source statements. This deck could contain job control statements or consist entirely of job control statements.

CDO - Card Deck Object

An object deck as output from a compiler, assembler, or linkage editor. No job control records are included.

CDFL - Card Deck Fully Linked

A fully linked object module as output by a\_linkage editor. No job control records are included.

CCSO - Cassette Cartridge Source/Object

CCS - Cassette Cartridge Source/

CCO - Cassette Cartridge Object

CCFL - Cassette Cartridge Fully Linked

The preceeding four items have the same meaning as their card deck counterparts, except that they represent cassettes for the  $733$  ASR terminal.  $-$ 

------------------------'--- .-~-----.--- --.\_---, ------------.. - --

Most cassettes contain more than one part-numbered file. In this case the top-level LM calls out the cassette as a software package. The part number of the software package is also

> Texas Instruments NCORPORATED<br>NGCORPORATED<br>DIGITAL SYSTEMS DIVISION<br>HOUSTON, TEXAS

> > $\cdot$  t

 $T - 4259 - E$ 

SHEET 4

the part number of the cassette, and its contents are listed on the LM with the corresponding part number.

Diskettes are always listed as a software package, with the contents listed on the corresponding LM.

DCO - Disc Cartridge Object

A disc cartridge containing a software. package in object form. The disc may contain job control records. It is usually a fully-built system disc.

DCS - Disc Cartridge Source

A disc cartridge containing a software package in source form.

#### REFERENCED ITEMS

 $\sqrt{2\pi}$ 

 $T\rightarrow 259-E$ 

Some items listed on a LM have the word "REF", for reference, listed as the quantity, In this case, the line item is used in the manufacturing process but not shipped as part of the software package. For example, an LM for the contents of a cassette or diskette lists card decks as reference items. These card decks are not actually shipped, but are copied to the cassette or diskette as part of the manufacturing process.

A group of media-independent abbreviations can be used to specify the copying of software to a.media during the manufacturing process. These abbreviations are always listed as "REF" items. A SRC punched on cards is equivalent to a CDS, a group of SHC and OBJ items copied to cassette is the same as a CDSO, and so forth. The abbreviations are:

Texas Instruments

SRC - Source. OBJ - Object LIST- Listing FLO - Fully Linked Object

 $\cdot$  if

i<br>Internet i<br>International Section<br>International Section

~. i<br>Internationalist profile<br>Internationalist profile

ing di sebagai kecamatan di sebagai kecamatan di sebagai kecamatan di sebagai kecamatan di sebagai kecamatan d<br>Ini di sebagai kecamatan di sebagai kecamatan di sebagai kecamatan di sebagai kecamatan di sebagai kecamatan d

i<br>Andre kranen <del>andre kampen o</del>ch et

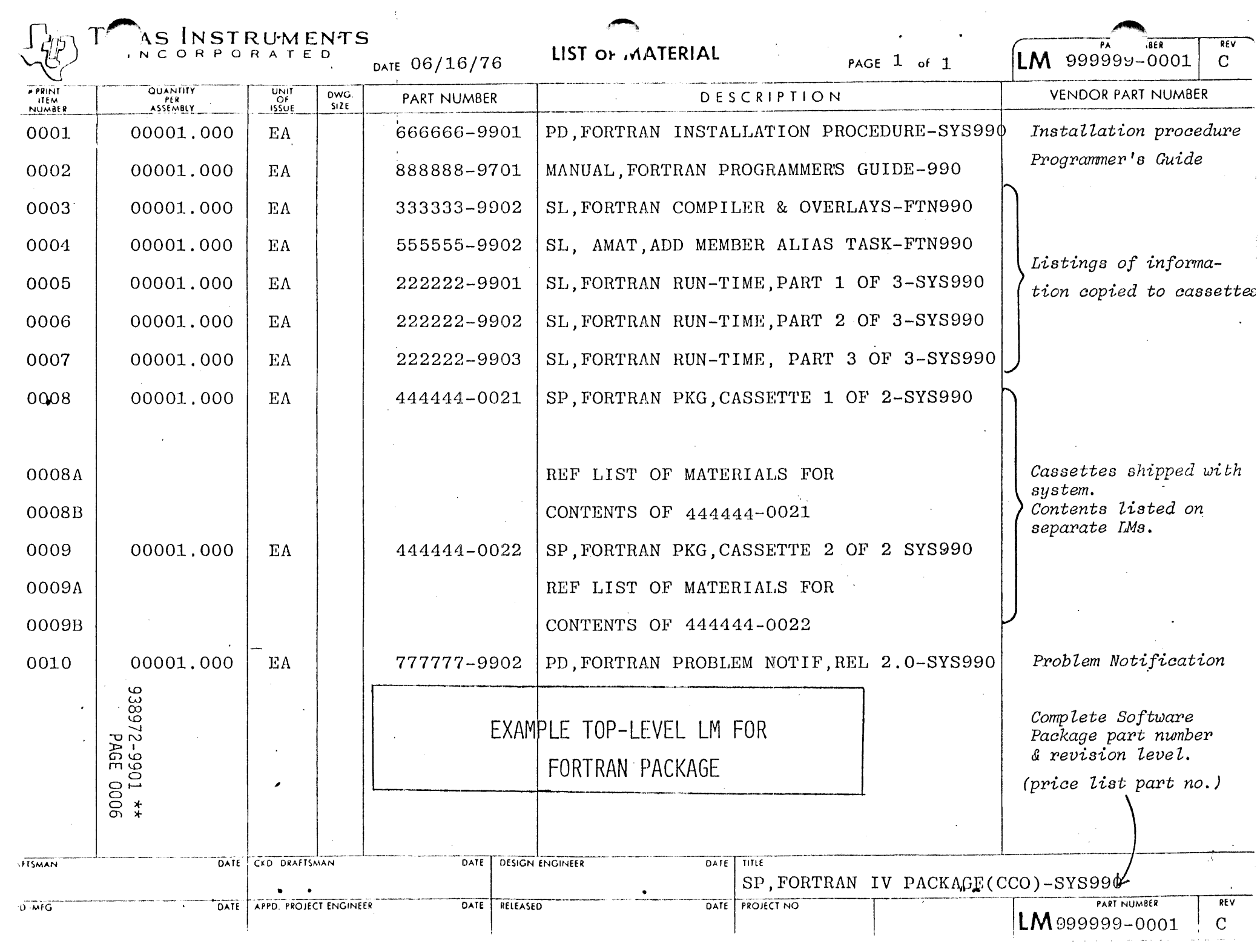

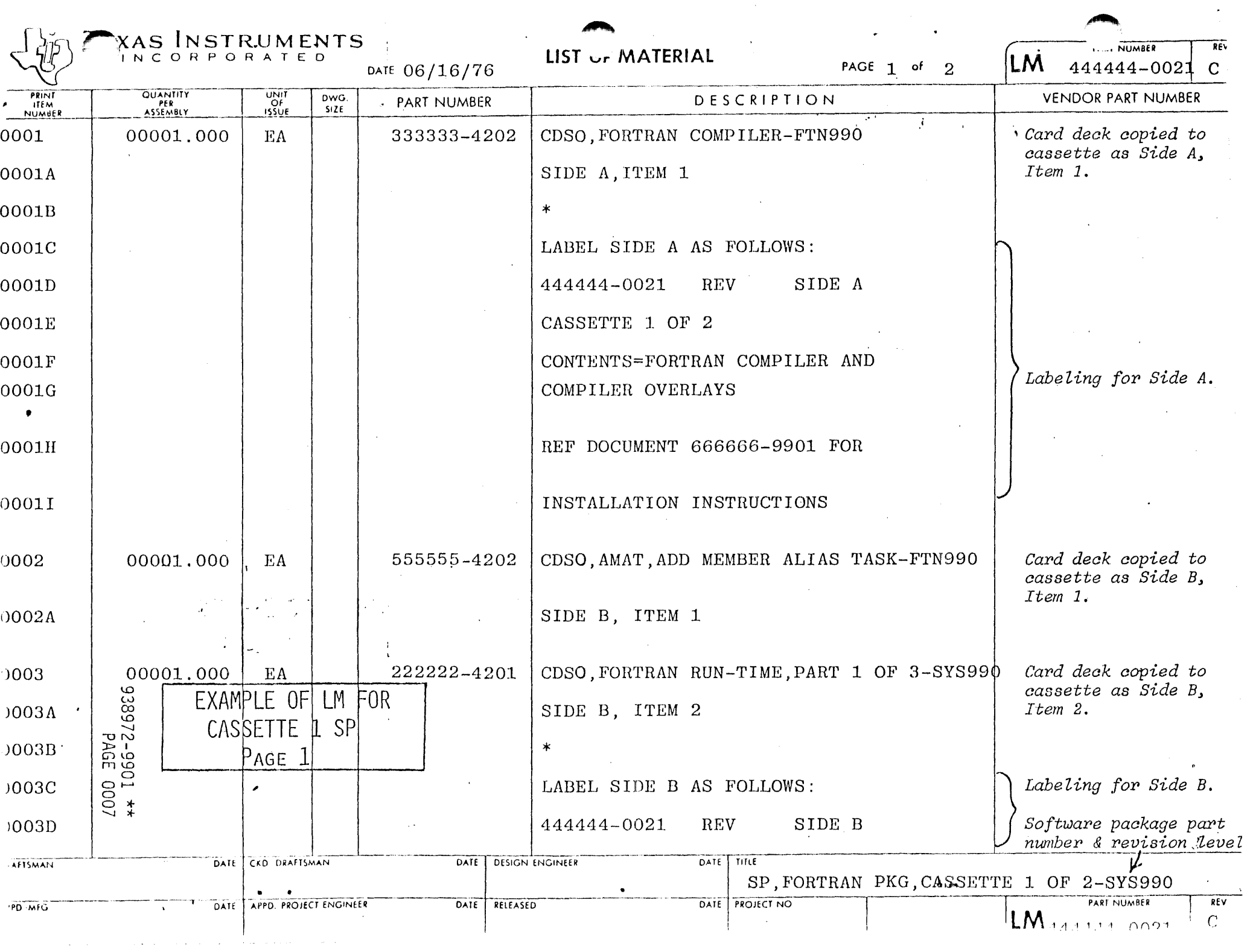

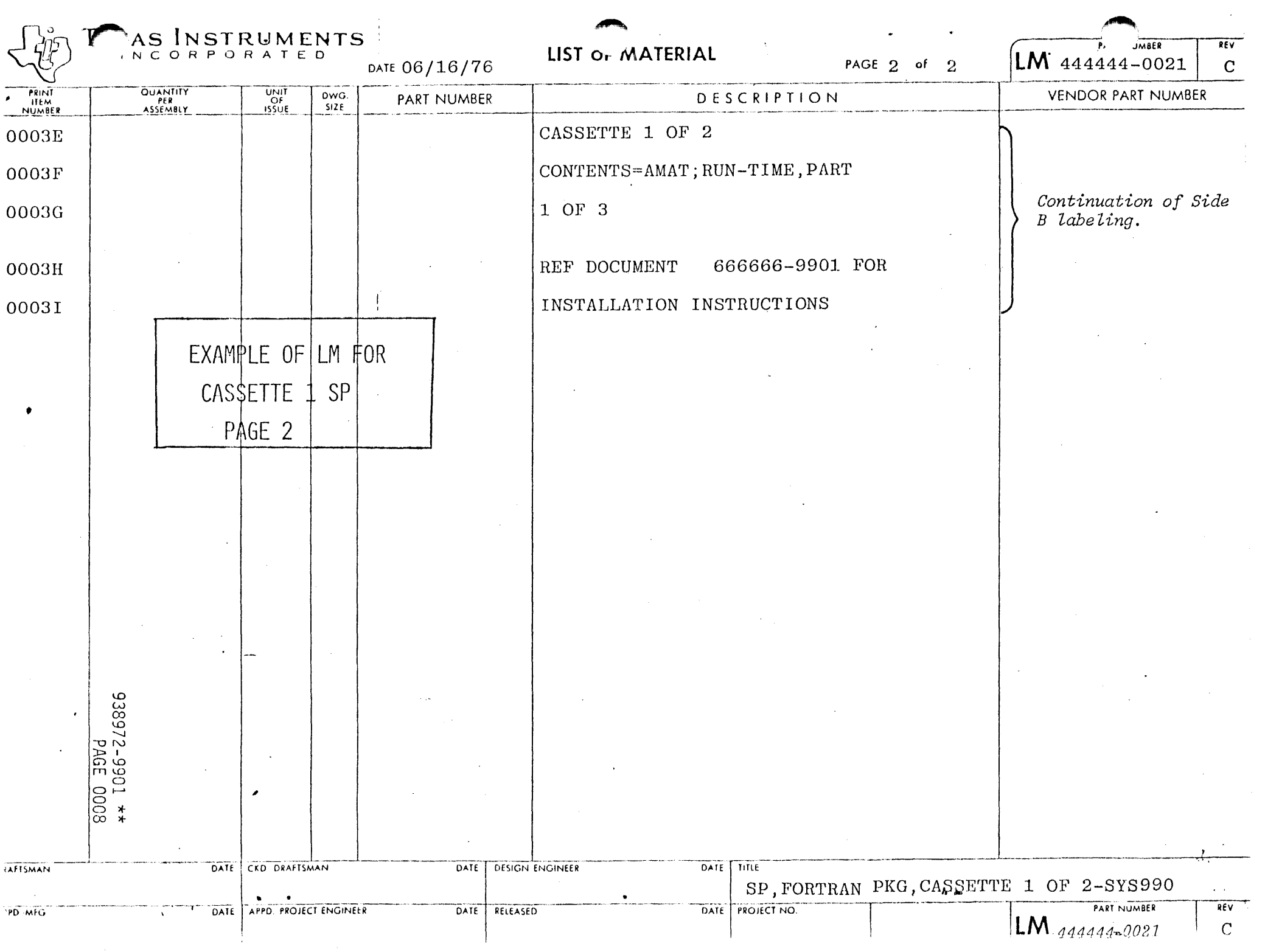

INSTRUMENTS

REV LIST C. MATERIAL CORPORATED  $LM \cdot 444444 - 0022$ PAGE 1 of 1 DATE 06/16/76  $\overline{C}$ **QUANTITY**<br>PER<br>ASSEMBLY UNIT<br>Of<br>ISSUE **VENDOR PART NUMBER** DWG. PART NUMBER **DESCRIPTION ITEM**<br>NUMBER  $Size$ CDSO, FORTRAN RUN-TIME, PART 2 OF 3-SYS990 Card deck copied to 222222-4202 00001.000 0001 EA. cassette as Side A,  $item 1.$ SIDE A, ITEM 1 0001A  $\ast$ 0001B LABEL SIDE A AS FOLLOWS: 0001C SIDE A **REV** 444444-0022 0001D CASSETTE 2 OF 2 0001F Labeling for Side A. CONTENTS=RUN-TIME, PART 2 OF 3 0001F REF DOCUMENT 666666-9901 FOR  $0001G$ INSTALLATION INSTRUCTIONS 0001H Card deck copied to CDSO, FORTRAN RUN-TIME, PART 3 OF 3-SYS990 222222-4203 00001.000 EA 0002 cassette as Side B,  $item 1.$ SIDE B, ITEM 1 0002A  $\star$  $0002B$ EXAMPLE OF LM LABEL SIDE B AS FOLLOWS: 0002C FOR CASSETTE 2  $SP$ SIDE B 444444-0022 **REV** 0002D CASSETTE 2 OF 2 0002E Labeling for Side B. 6000 39Vd<br>\*\* 1066-226886 CONTENTS=RUN-TIME, PART 3 OF 3  $0002F'$ REF DOCUMENT 666666-9901 FOR 0002G  $\sim$ INSTALLATION INSTRUCTIONS 0002H Software package part number & revision leve **TAFTSMAN** DATE CKD DRAFTSMAN DATE **DESIGN ENGINEER** DATE TITLE SP, FORTRAN PKG, CASSETTE 2 OF 2-7SYS990 DATE PROJECT NO. PART NUMBER APPD PROJECT ENGINEER REV RELEASED DATE . DATE PPD MFG. LM  $444444-0022$ 

 $\mathcal{C}$ 

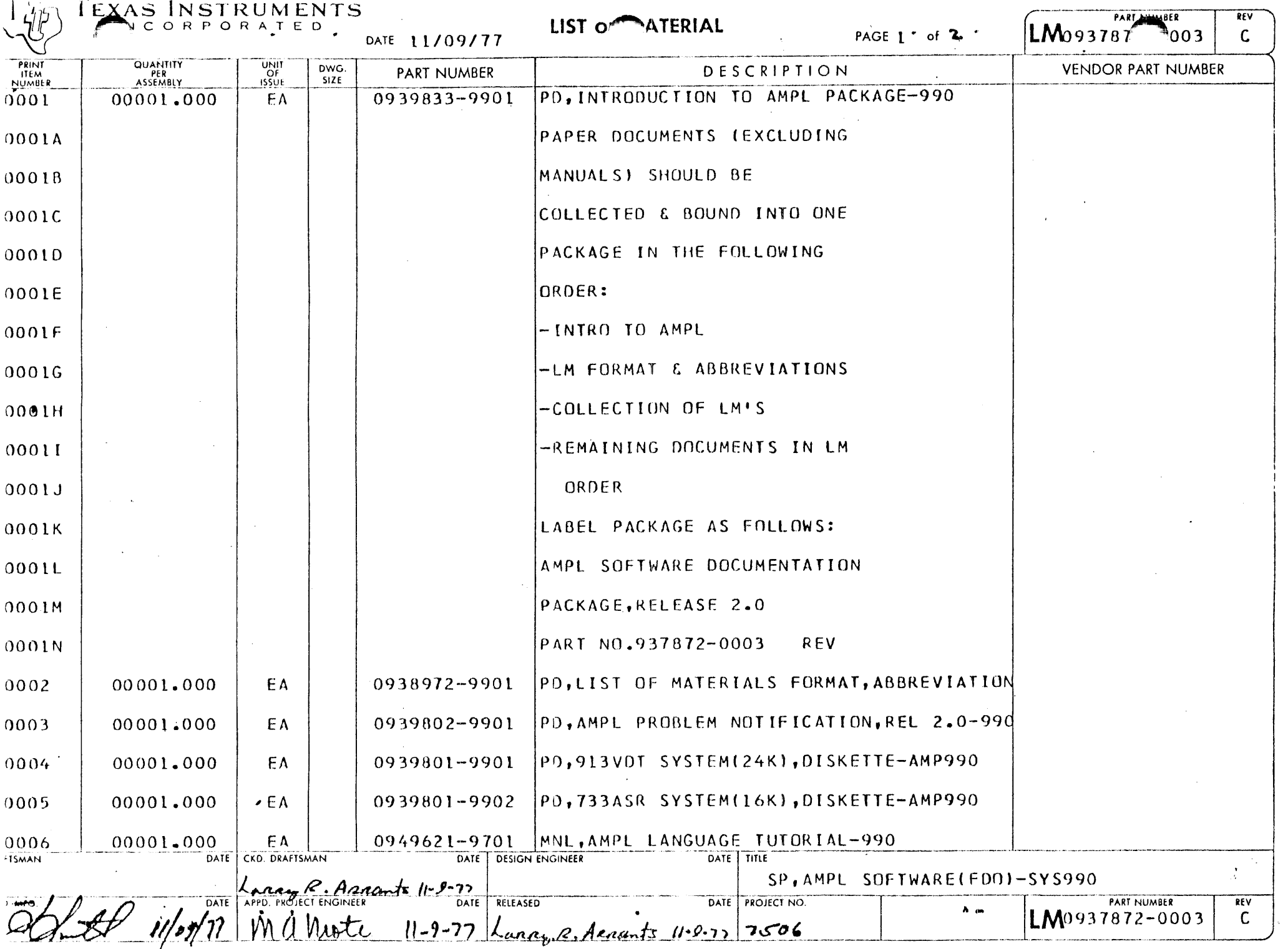

-70  $\sqrt{2}$ 

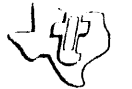

 $\begin{array}{|c|c|}\n\hline\n\text{LMO 93787 NUMBER} \\
\hline\n\end{array}$  $REV$  $\overline{c}$ 

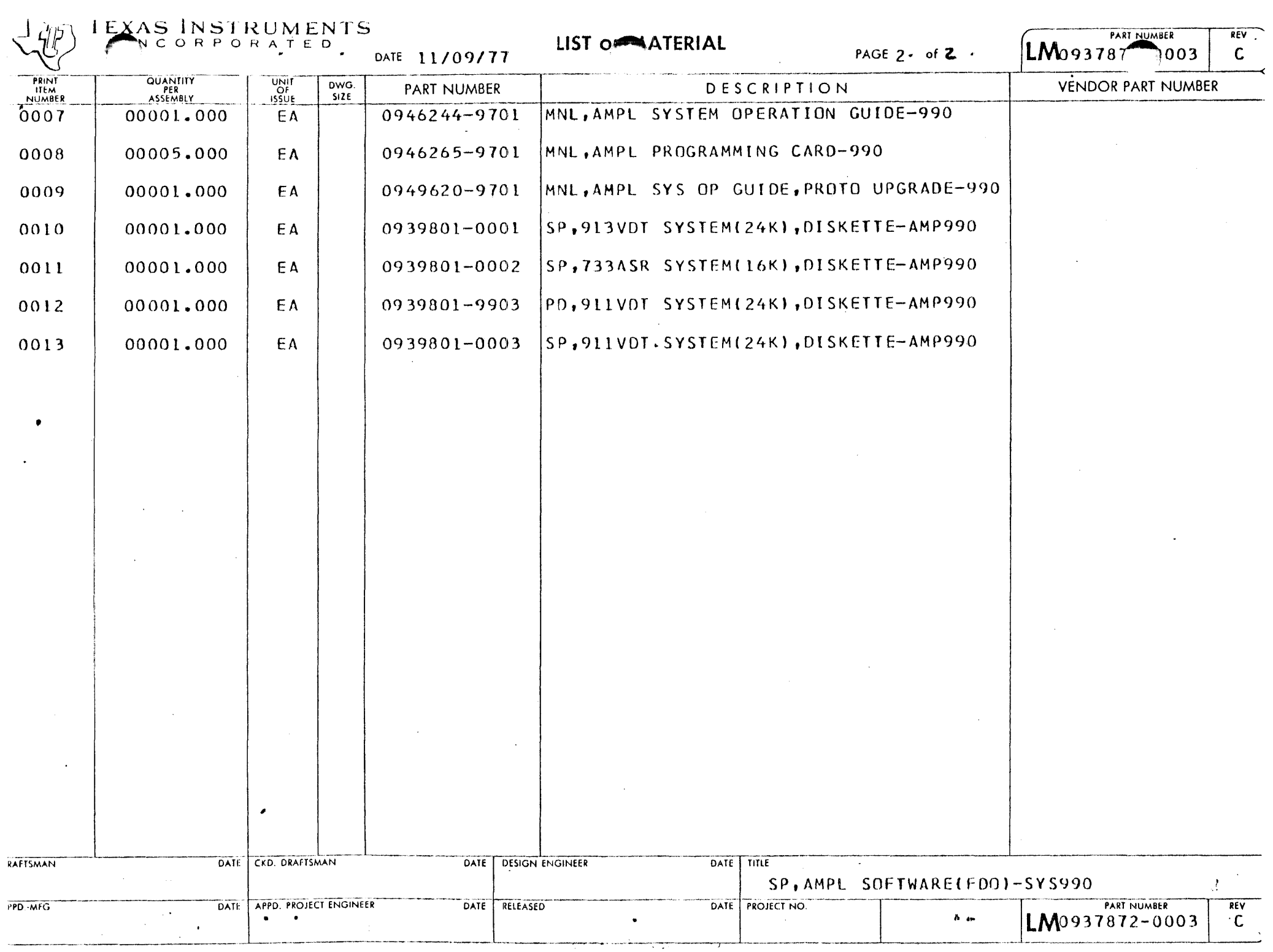

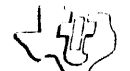

## I EXAS INSTRUMENTS

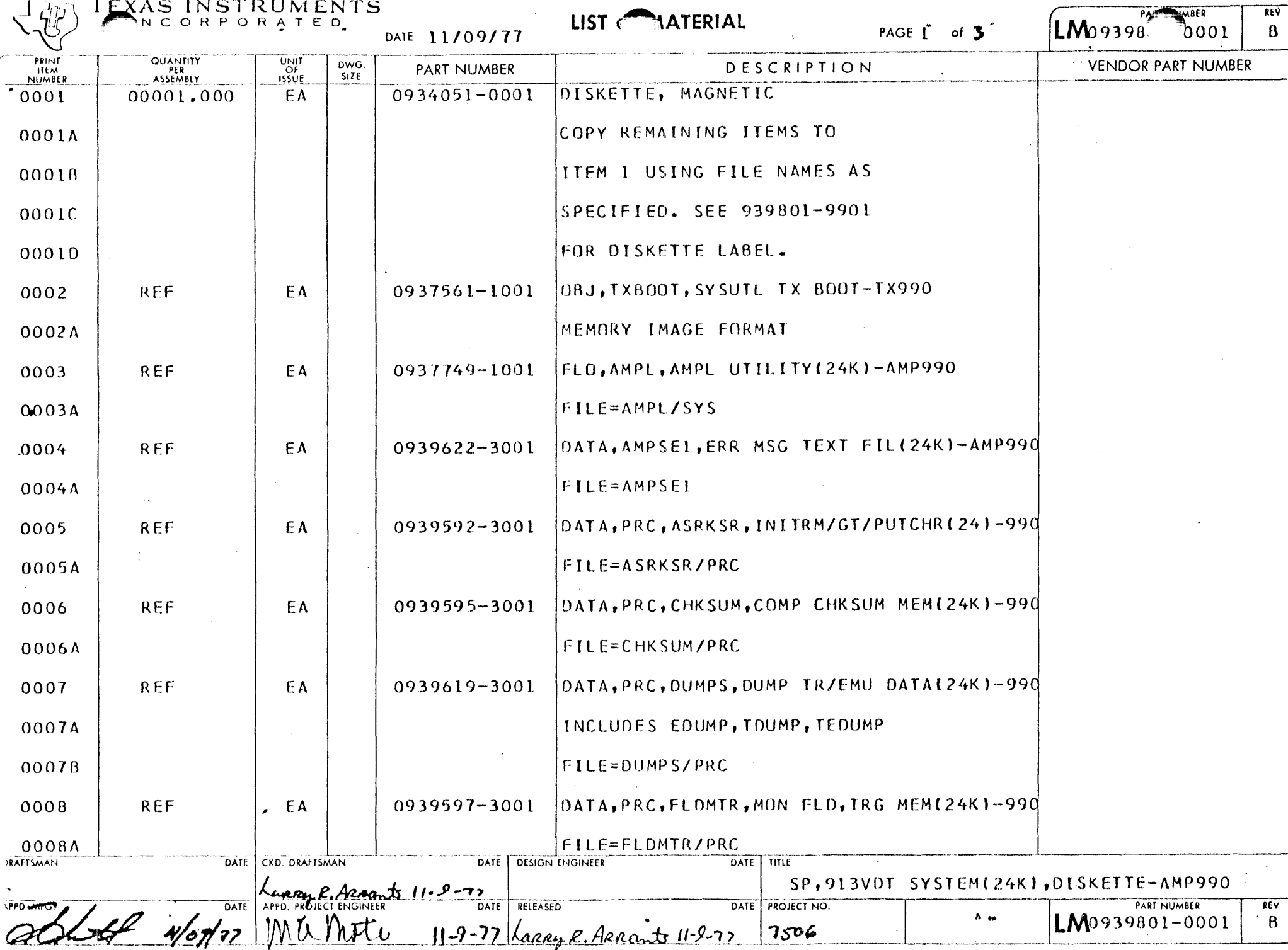

 $\mathbf{A}$  , and

 $7506$ 

 $\mathbf{B}$ 

T1 13849

**IPPD** 

**IRAFTSMAN** 

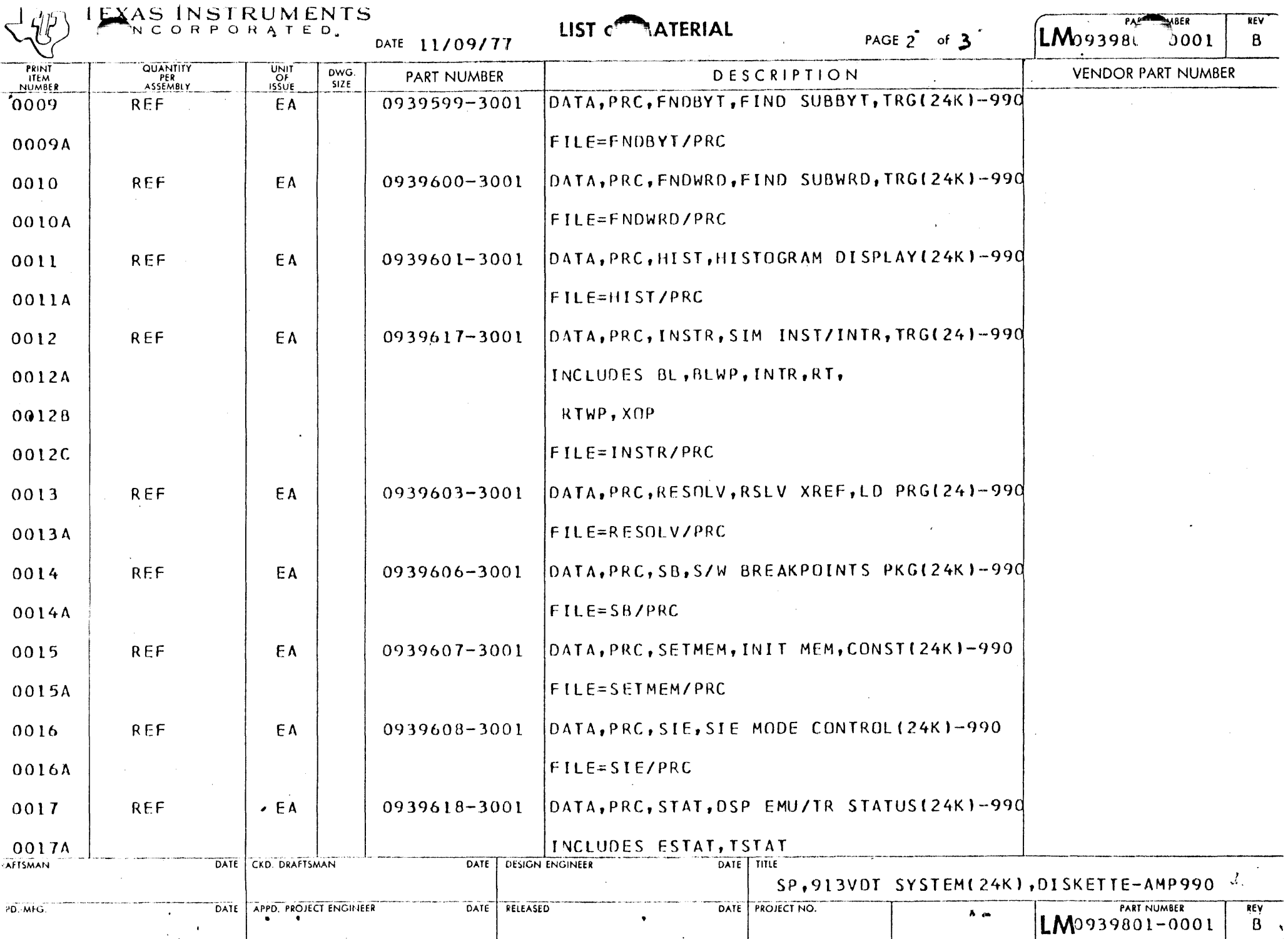

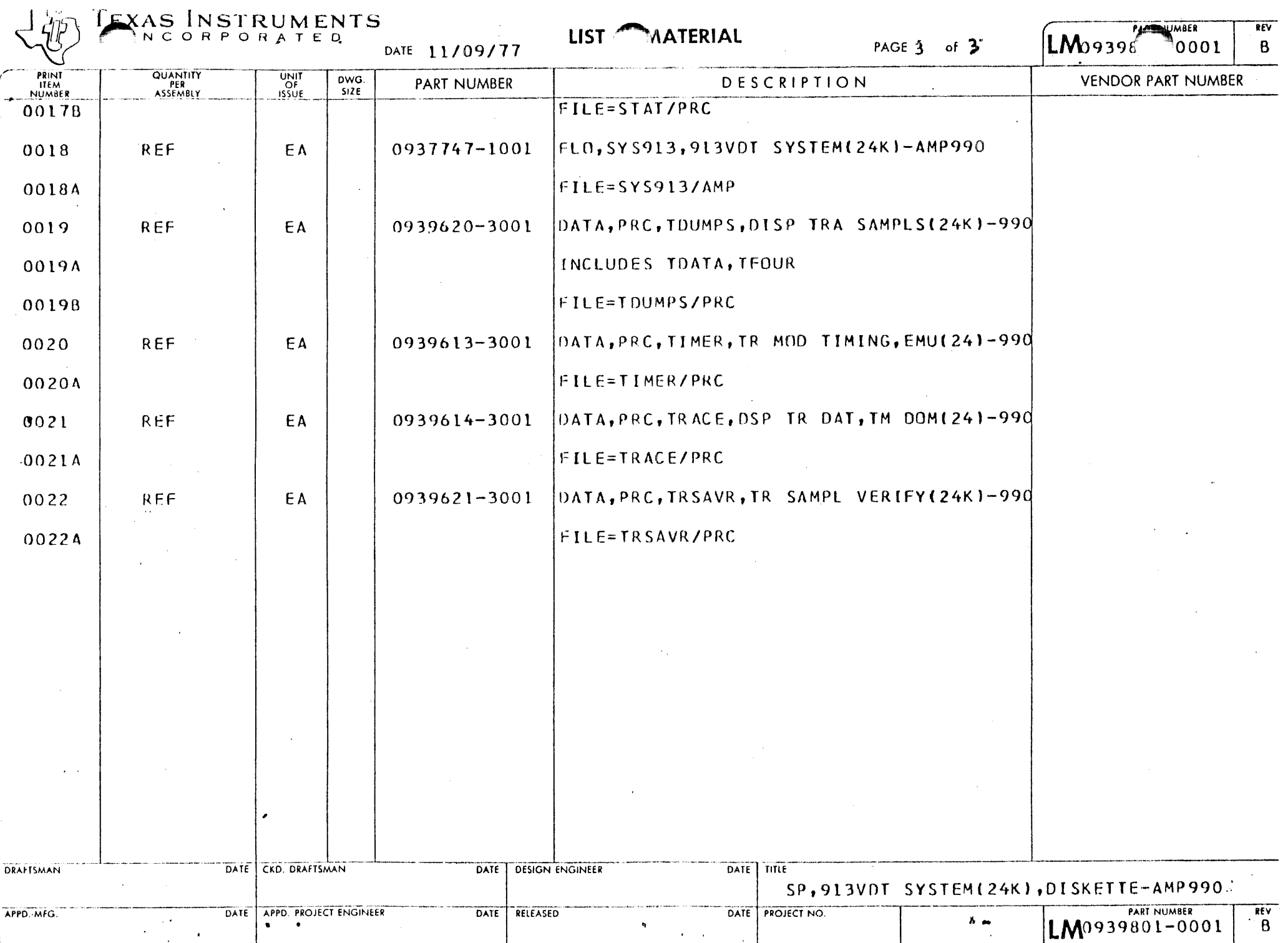

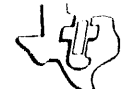

 $\mathcal{A}$ 

 $\bar{\mathcal{X}}$ 

 $\frac{1}{2}$ 

 $\begin{array}{c} 1 \\ 1 \\ 1 \end{array}$ 

## EXAS INSTRUMENTS DATE 11/09/77

LIST MATERIAL

## PAGE 1 of  $3$

PART NUMBER  $LM0939<sup>m</sup>$ 

 $REV$ 

 $\mathbf{B}$ 

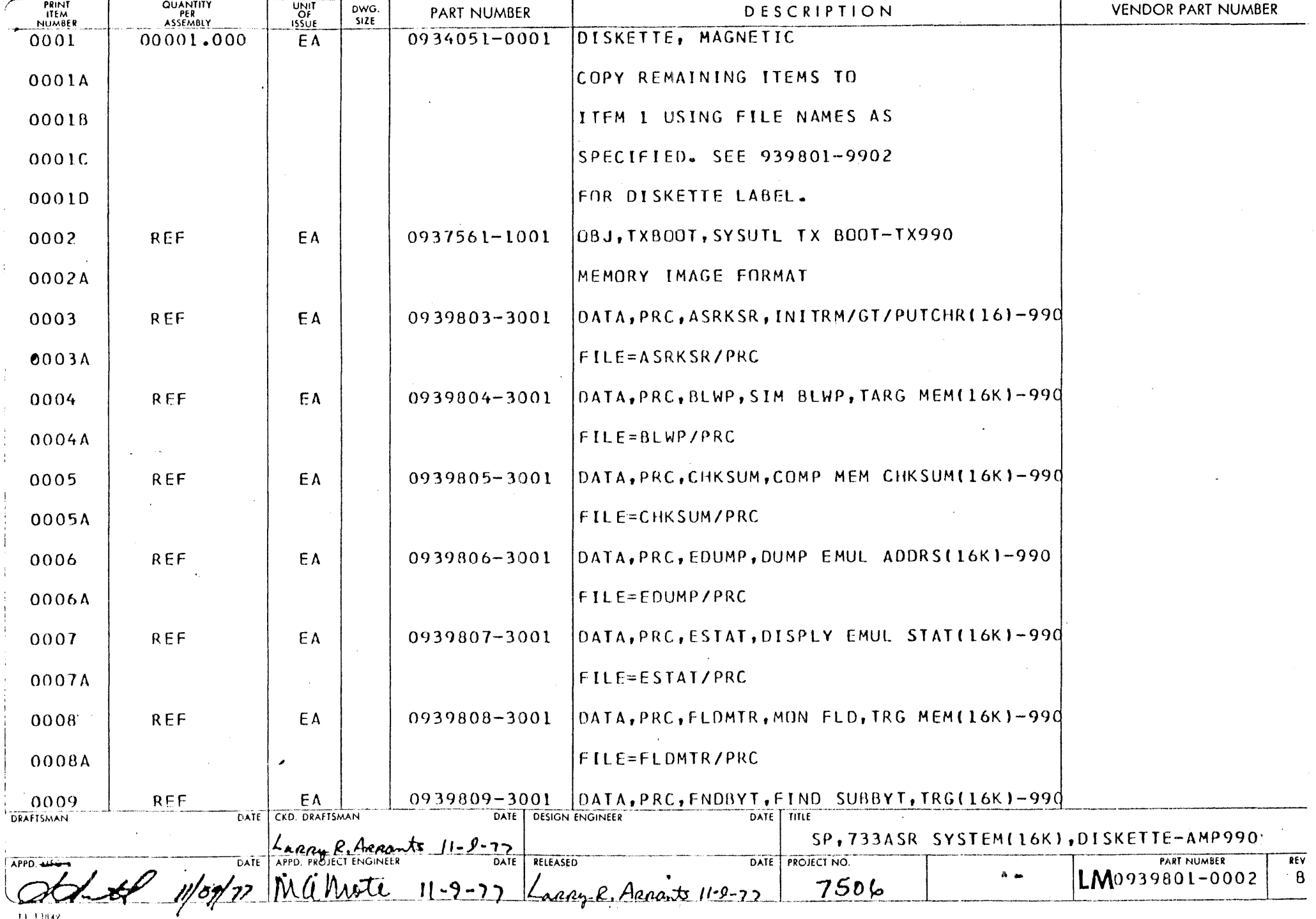

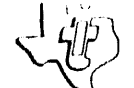

EXAS INSTRUMENTS

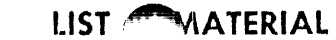

## PAGE  $2$  of  $3$

 $\boxed{\text{LM}_0939 \text{L}^{\text{M}}\text{20002}}$ 

 $REV$  $\overline{B}$ 

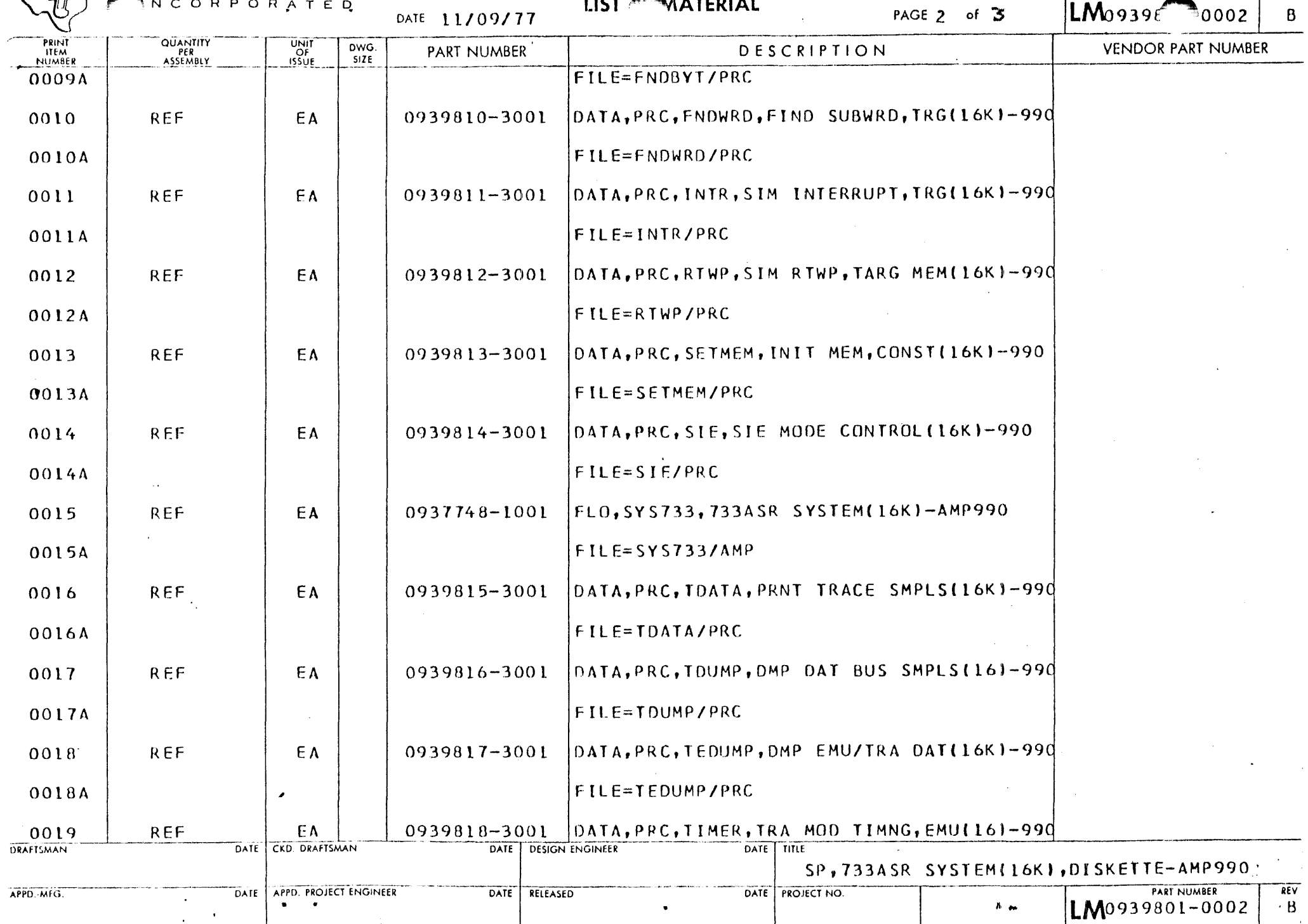

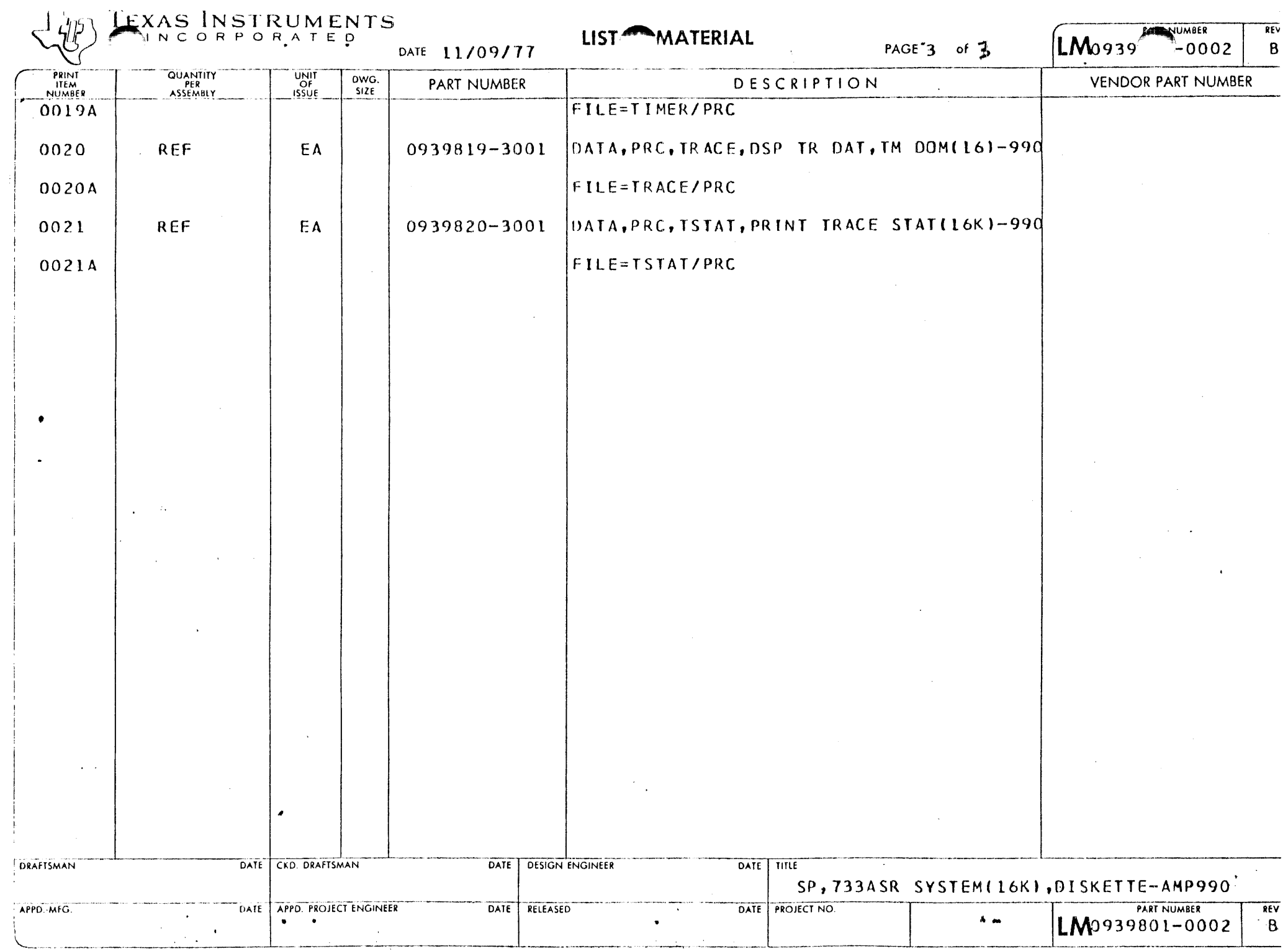

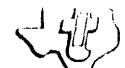

 $\langle$ <sup>1</sup> $\langle$ i/j/)  $\langle$   $\rangle$   $\langle$   $\rangle$   $\langle$ 

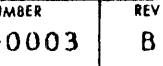

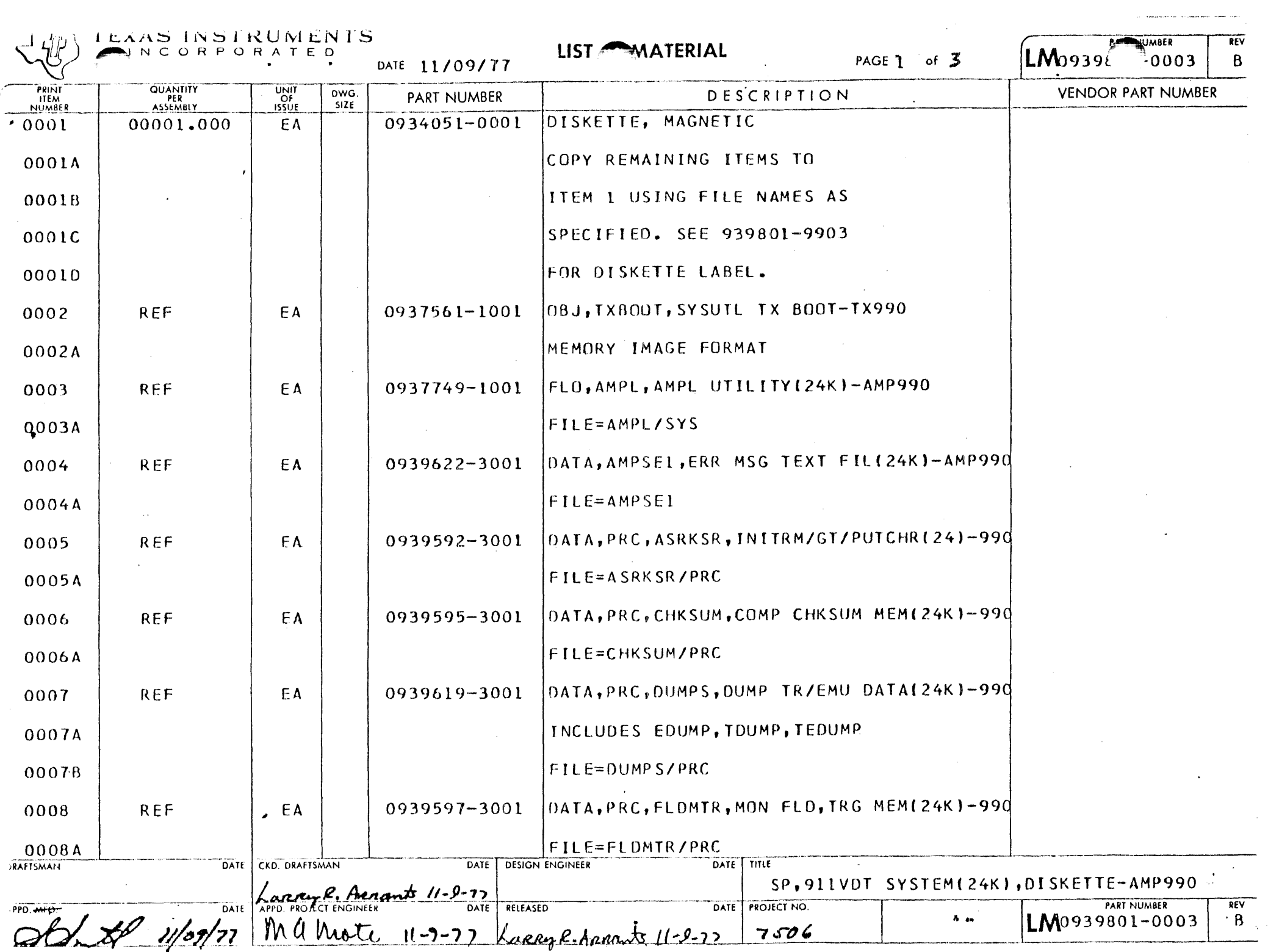

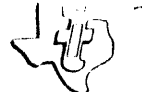

## TEXAS INSTRUMENTS

DATE 11/09/77

LIST MATERIAL

## PAGE 2 of  $3$

## $\overbrace{\text{LMO 9398}}^{\text{PART NUMBER}}$ 0003

 $REV$  $\mathbf{B}$ 

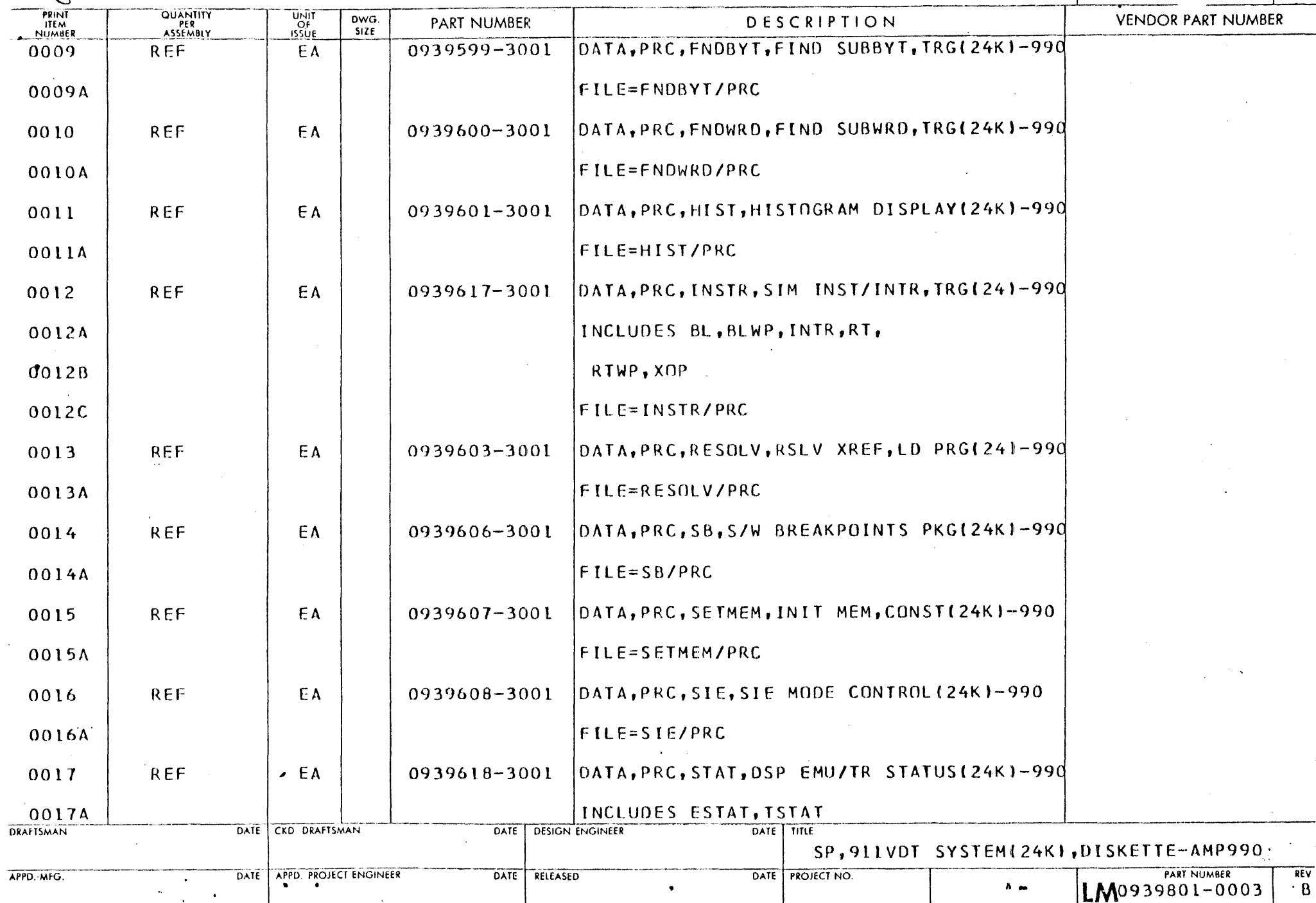

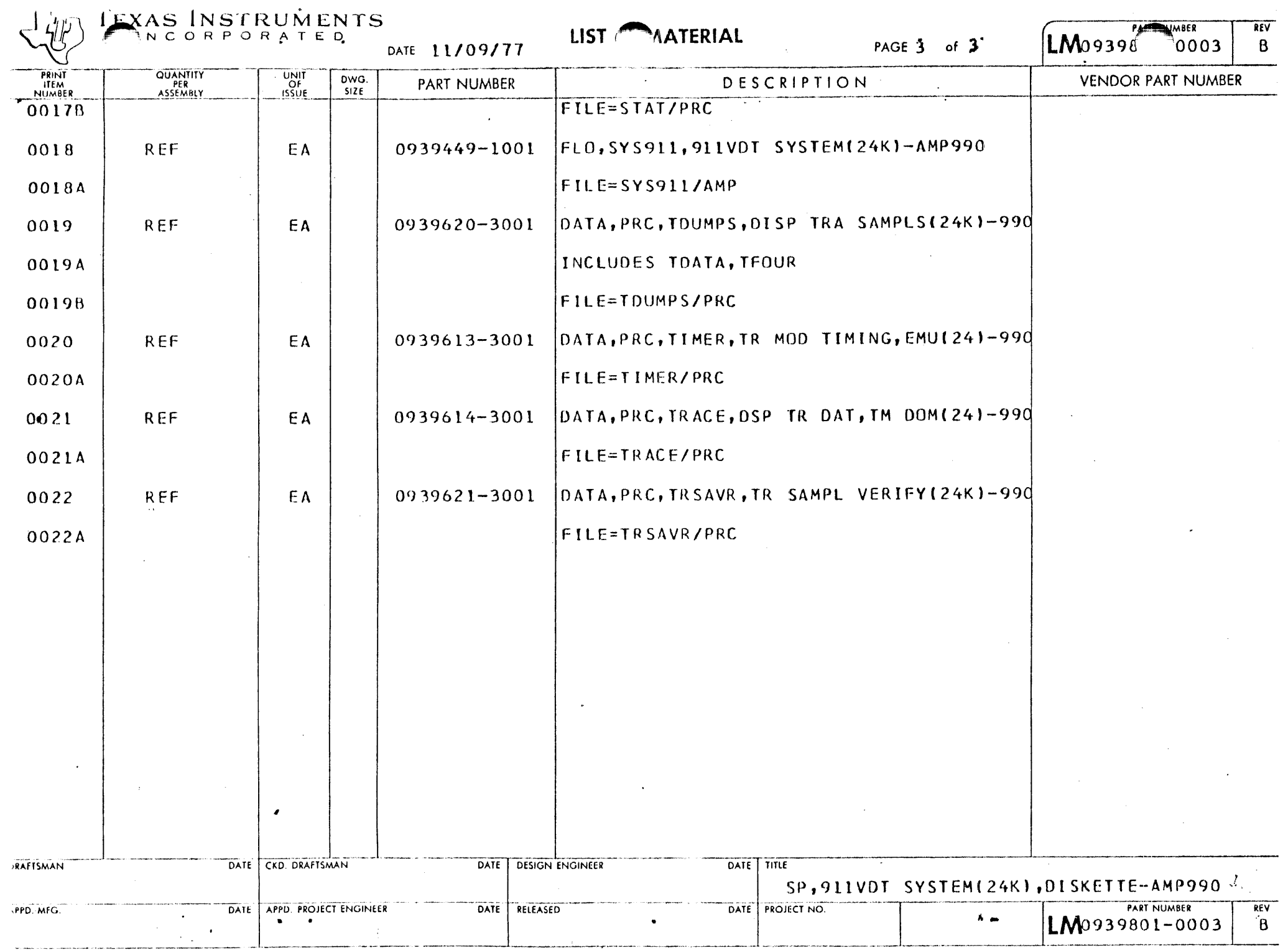

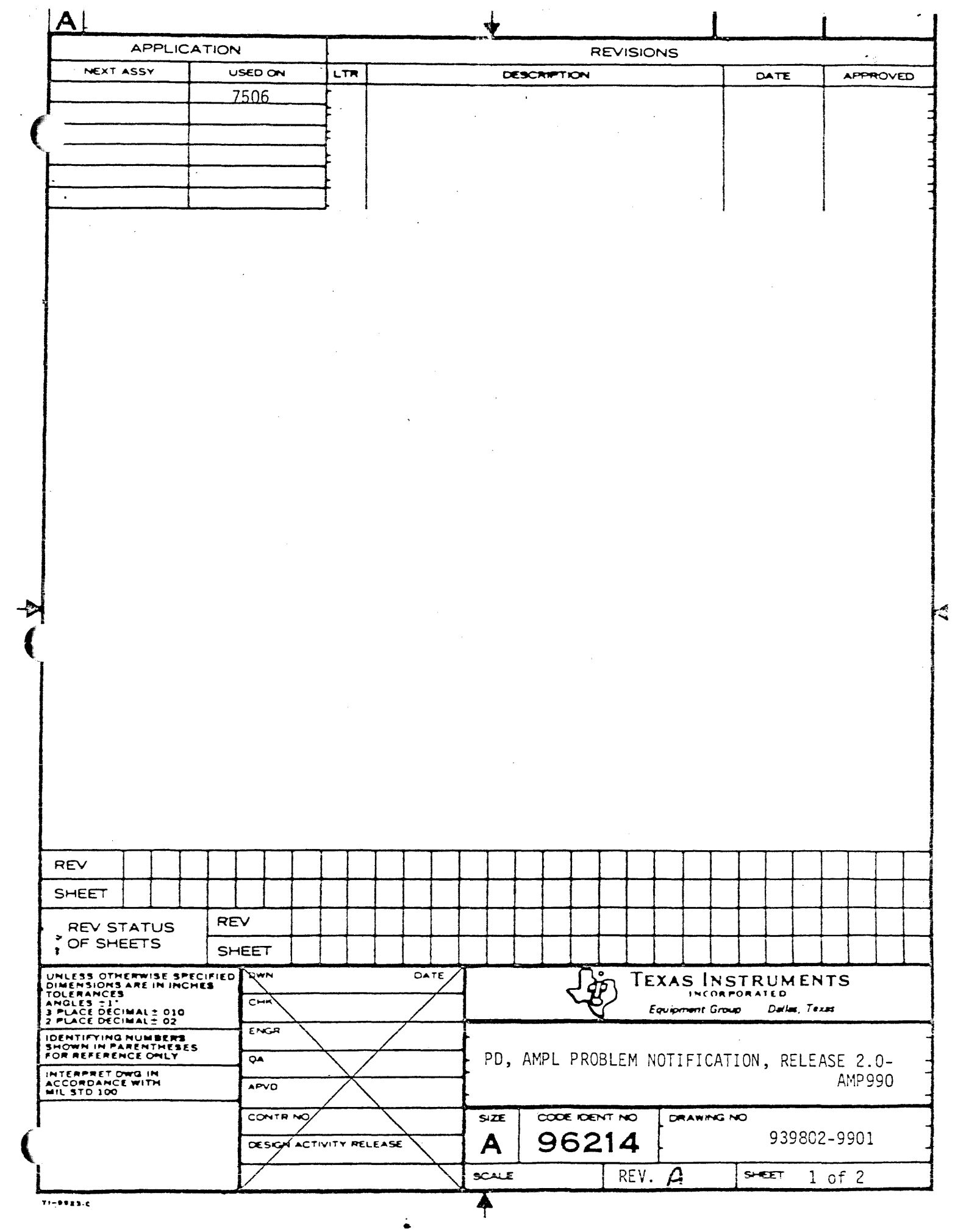

#### AMPL SYSTEM PROBLEM REPORT

1. IT IS POSSIBLE FOR THE USER TO GENERATE EVENTS FASTER THAN THE OPERATING SYSTEM CAN HANDLE THEM THUS CAUSING THE SYSTEM TO ... "LOCK UP". THIS GENERALLY HAPPENS WHEN THE EMULATOR OR TRACE MODULE IS SET UP TO INTERRUPT ON AN EVENT BUT NOT STOP (THAT IS, IN A COUNTING MODE). IF AN EVENT IS OCCURRING ON EVERY SAMPLE AN INTERRUPT WILL POSSIBLY BE GENERATED AS OFTEN AS EVERY 10 MICROSECONDS. THE USER SHOULD 8E AWARE OF THIS POSSIBILITY AND IF IT HAPPENS THE ONLY RECOURSE IS TO DO A SYSTEM RESTART OR REBOOT.

2. IF THE BUFFER MODULE IS SWITCHED FROM INTERNAL TO EXTERNAL CLOCK OR VICE-VERSA OR AN EXTERNAL CLOCK FAILS THE TMS9900 CHIP IS AUTOMATICALLY POWERED DOWN. - TO RECOVER FROM....... THIS THE USER MUST HALT THE EMULATOR AND START IT TO CAUSE THE FLIP-FLOP THAT KEEPS THE POWER OFF TO BE RESET AND POWER TO BE RESTORED TO THE 9900 CHIP. IF THIS FAILS THE ONLY RECOURSE IS TO REBOOT THE SYSTEM AND RELOAD AMPL.

3. THE TARGET 9900 ADDRESS AND DATA BUS ARE USED BY THE HOST SOFTWARE TO FORCE LOAD TRAPS AND TO FETCH INTERNAL REGISTERS WHEN THE EMULATOR IS IN HALT. THE USER SHOULD BE AWARE OF THIS IF HE IS MONITORING THE ADDRESS OR DATA BUS FOR SOME OTHER REASON.

4. THE "DELAY" COUNTER ON THE TEVT COMMAND TO THE TRACE MODULE IS NOT SET UP CORRECTLY BY THE AMPL S/W IN THIS RELEASE. THE DELAY COUNT IS ALWAYS ZERO NO MATTER WHAT IS ENTERED. THIS WILL BE FIXED IN THE NEXT RELEASE OF THE S/W PACKAGE BUT IF THIS IS AN INSURMOUNTABLE PROBLEM TO A PARTICULAR APPLICATION PATCHES TO FIX THE PROBLEM MAY BE OBTAINED THROUGH CUSTOMER SUPPORT.

•

#### PAGE -1 AMPL PROBLEM LIST

and and a state

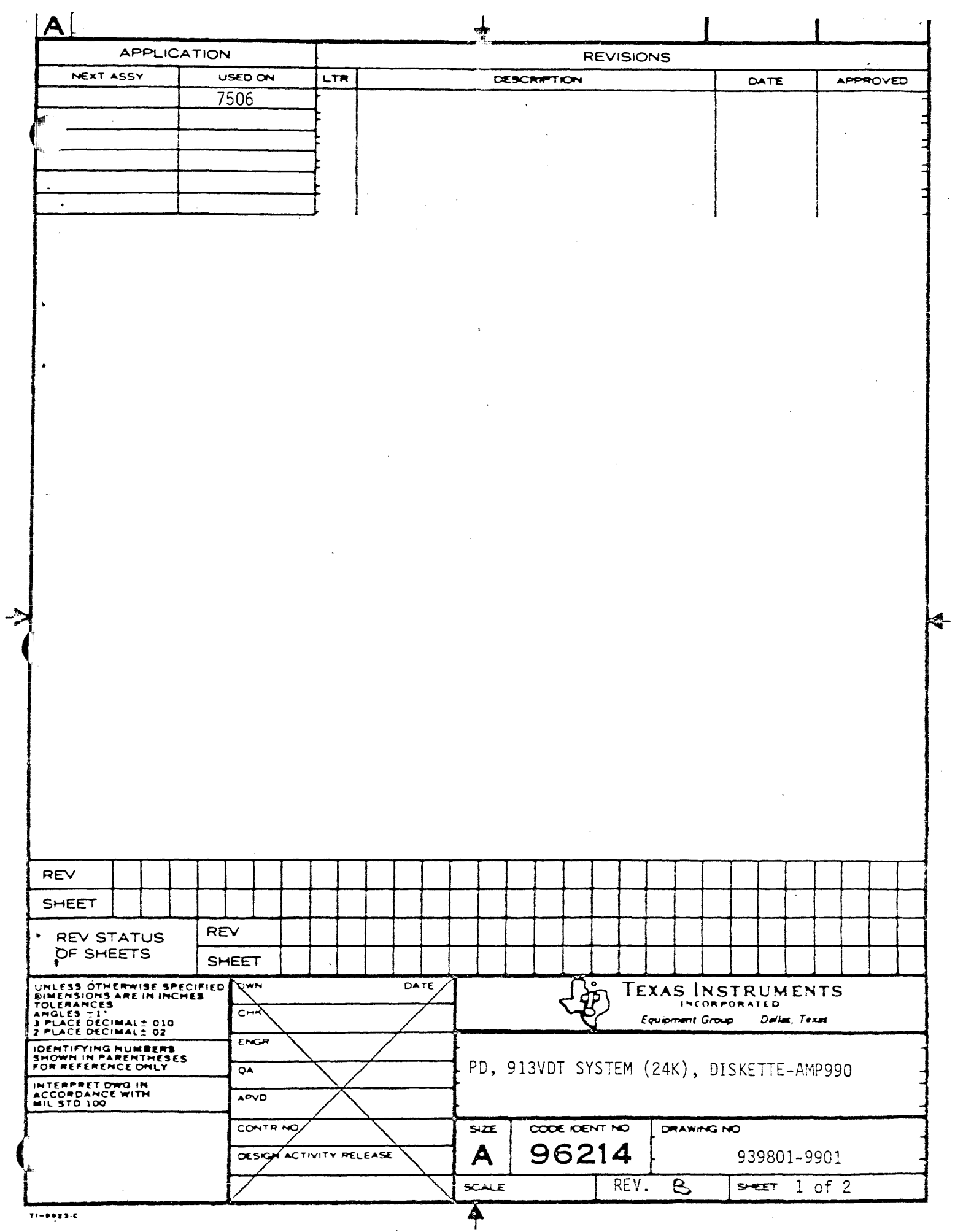

DISC I.D.: AMPL 913 SYSTEM 939801-0001\*B

 $D$ 

RLLOC. UNITS(TOTAL): 333 \_ FREE: DSC. - 79 BAD:

 $O(100$ 

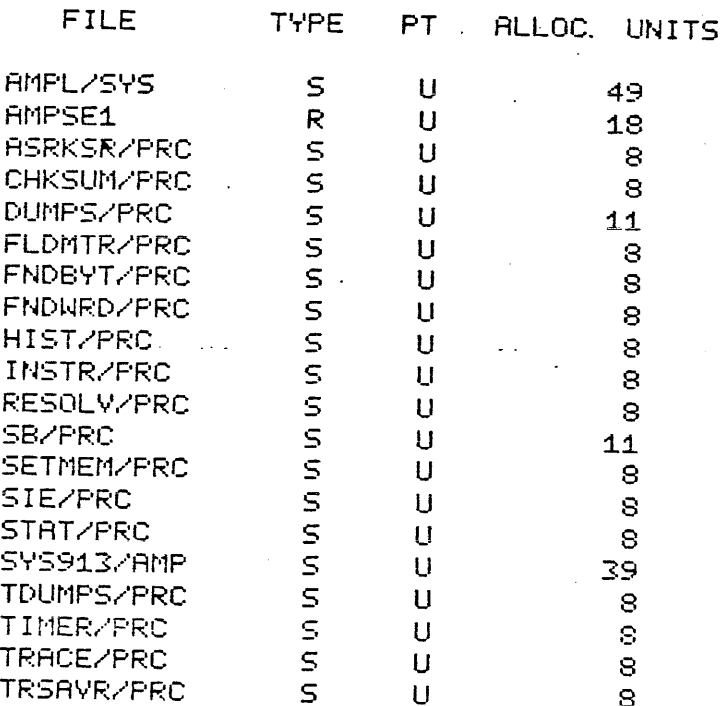

## DISKETTE LABEL FOR 939801-0001:

 $-4250 - 6$ 

C COPYRIGHT 1977 TEXAS INSTRUMENTS INCORPORATED PROPERTY OF TEXAS INSTRUMENTS INCORPORATED

939801-0001 REV AMPL 913 VDT SYSTEM (24K) RELEASE 2.0 CONTENTS=AMPL UTILITY, PROCS AND SYS 913, SEE DOC. 939801-9901 (DISKETTE CATALOG) FOR DETAILS. REF. MANUAL 946244-9701 (24K OP GUIDE) AND 949621-9701 (TUTORIAL) FOR OPERATING INSTRUCTIONS.

TEXAS INSTRUMENTS

REV

 $\overline{8}$ 

k.

Ø

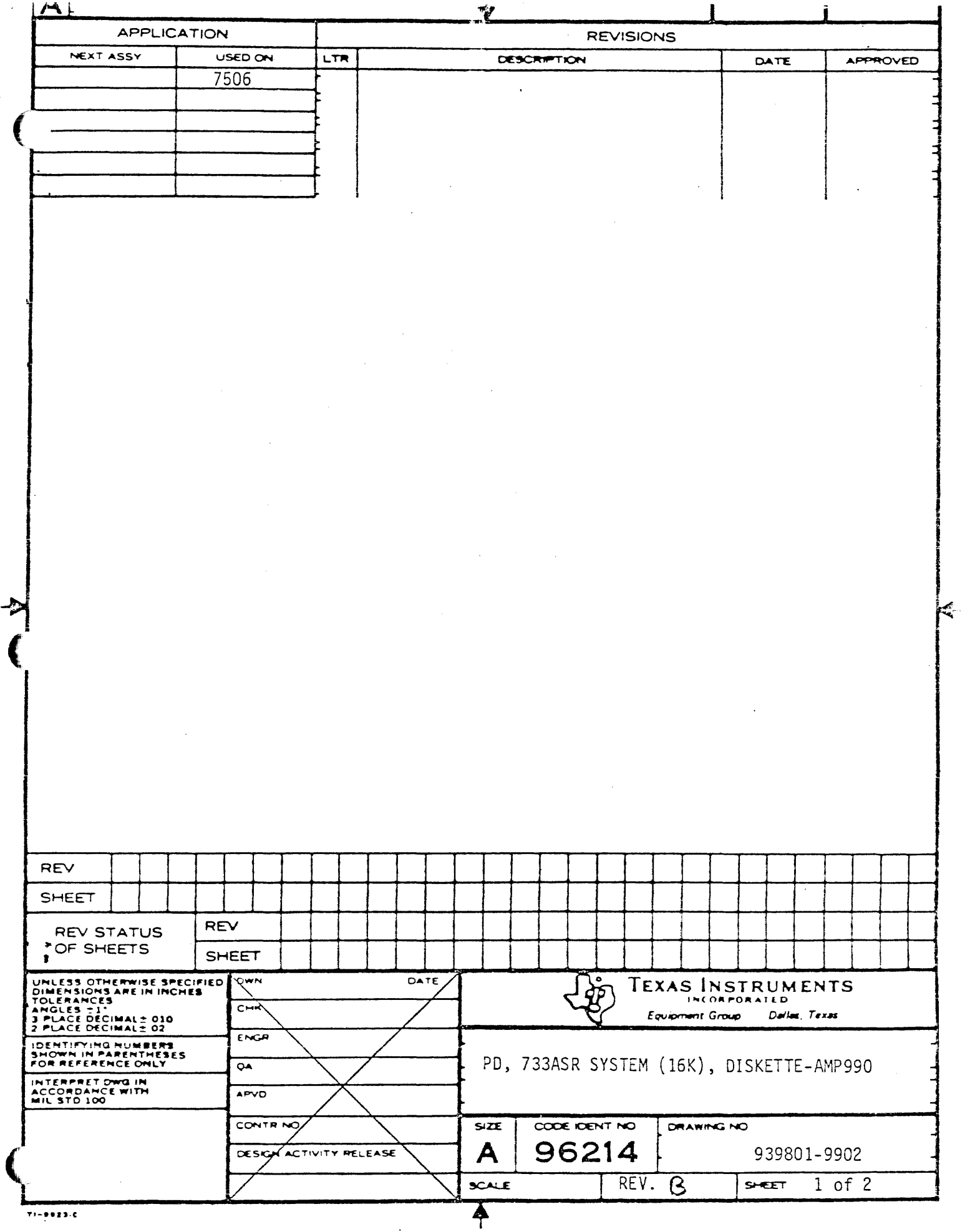

DISC I.D.: AMPL 733 SYSTEM 939801-0002\*B **DSC** ALLOC. UNITS(TOTAL): 333  $\cdot$ FREE: 114  $BAD:$ **FILE** TYPE ALLOC. UNITS **PT ASRKSRZPRC**  $\mathsf{S}$ U 8 BLWP/PRC  $\mathsf{S}$ U 8 **CHKSUM/PRC**  $\overline{\mathsf{S}}$ IJ 8 EDUMP/PRC  $\mathsf{S}$ U 8  $\overline{\mathsf{S}}$ ESTAT/PRC  $\mathbf{1}$ 8  $\overline{\mathsf{S}}$ FLDMTR/PRC U  $\overline{8}$  $\mathsf{S}$ **FNDBYT/FRC**  $\cup$ 8 FNDWRD/PRC  $\mathsf S$ U 8  $\overline{\mathsf{S}}$ **INTR/PRC** U 8 **RTMP/PRC**  $\overline{\mathsf{S}}$ U 8  $\overline{\mathsf{S}}$ SETMEM/FRC  $\cup$ 8 **SIEZPRC**  $\mathsf{S}$ U 8 **SYS733/AMP**  $\mathsf{S}$ IJ 69

Ø

REV

 $\overline{\beta}$ 

939801-9902

2 of 2

DISKETTE LABEL FOR 939801-0002:

S

 $\overline{\mathsf{S}}$ 

 $\overline{\mathsf{S}}$ 

 $\mathsf{S}$ 

 $\mathbb{S}$ 

 $\mathsf{S}$ 

U

IJ

 $\cup$ 

U

 $\cup$ 

U

TDATA/PRC

TDUMP/PRC

TIMER/PRC

TRACE/PRC

TSTAT/PRC

 $1 - 250.6$ 

TEDUMP/PRC

C COPYRIGHT 1977 TEXAS INSTRUMENTS INCORPORATED PROPERTY OF TEXAS INSTRUMENTS INCORPORATED

AMPL 733 ASR SYSTEM (16K), RELEASE 2.0 939801-0002 REV CONTENTS=SYS 733 AND PROCS, SEE DOC, 939801-9902 (DISKETTE CATALOG) FOR DETAILS. REF MANUAL 949620-9701 (16K OP GUIDE) FOR OPERATING INSTRUCTIONS.

8

S

8

 $\mathbf{s}$ 

8

8

↟

A

**SHEET** 

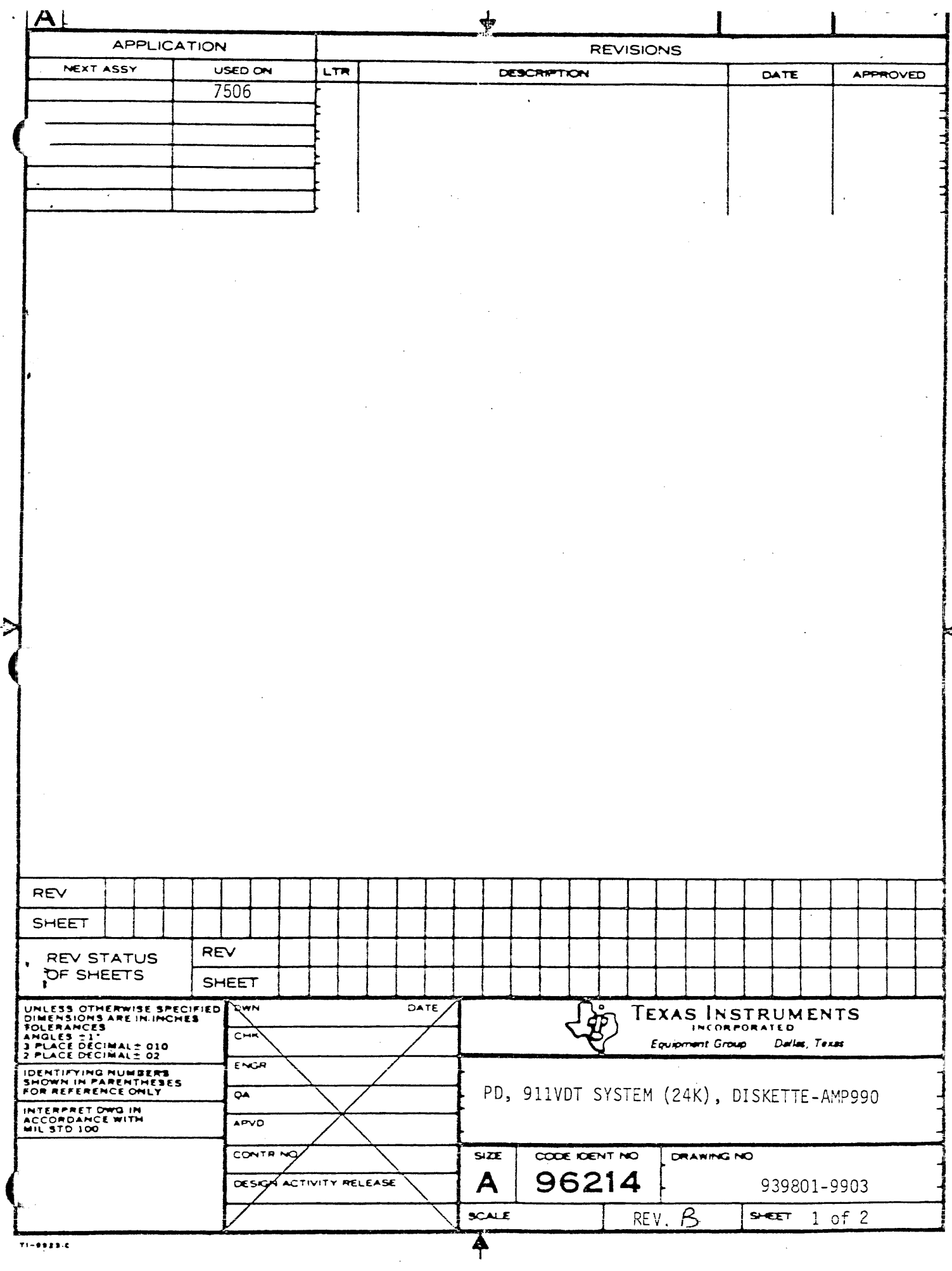

---------

 $\phi$  , a series series and

Talent and service

المراجع والمنافر والمنافر والمتسابق ستسابقها والمستنب والتحاديث والمنافر

DISC I.D.: AMPL 911 SYSTEM 939801-0003\*B

e co

REV

 $\beta$ 

939801-9903

SHEET 2 of 2

A

BAD:

Ø

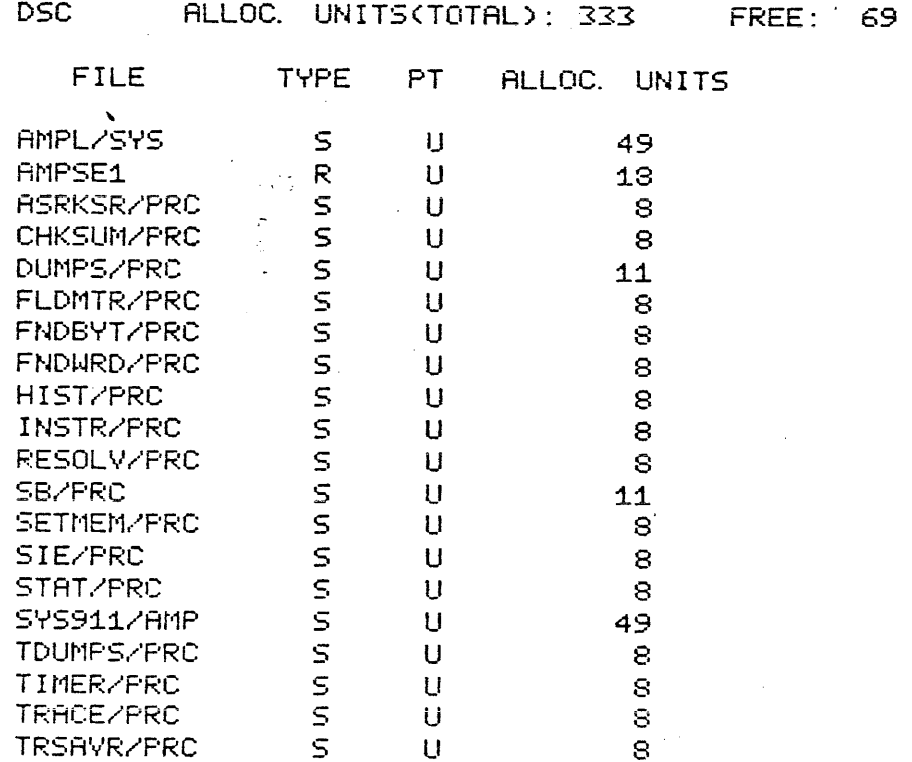

DISKETTE LABEL FOR 939801-0003:

C COPYRIGHT 1977 TEXAS INSTRUMENTS INCORPORATED PROPERTY OF TEXAS INSTRUMENTS INCORPORATED

AMPL 911 VDT SYSTEM (24K). RELEASE 2.0 939801-0003 REV CONTENTS=AMPL UTILITY, PROCS AND SYS 911. SEE DOC. 939801-9903 (DISKETTE CATALOG) FOR DETAILS. REF. MANUAL 946244-9701 (24K OP GUIDE) AND 949621-9701 (TUTORIAL) FOR OPERATING INSTRUCTIONS.

TEXAS INSTRUMENTS

 $1 - 239.6$ 

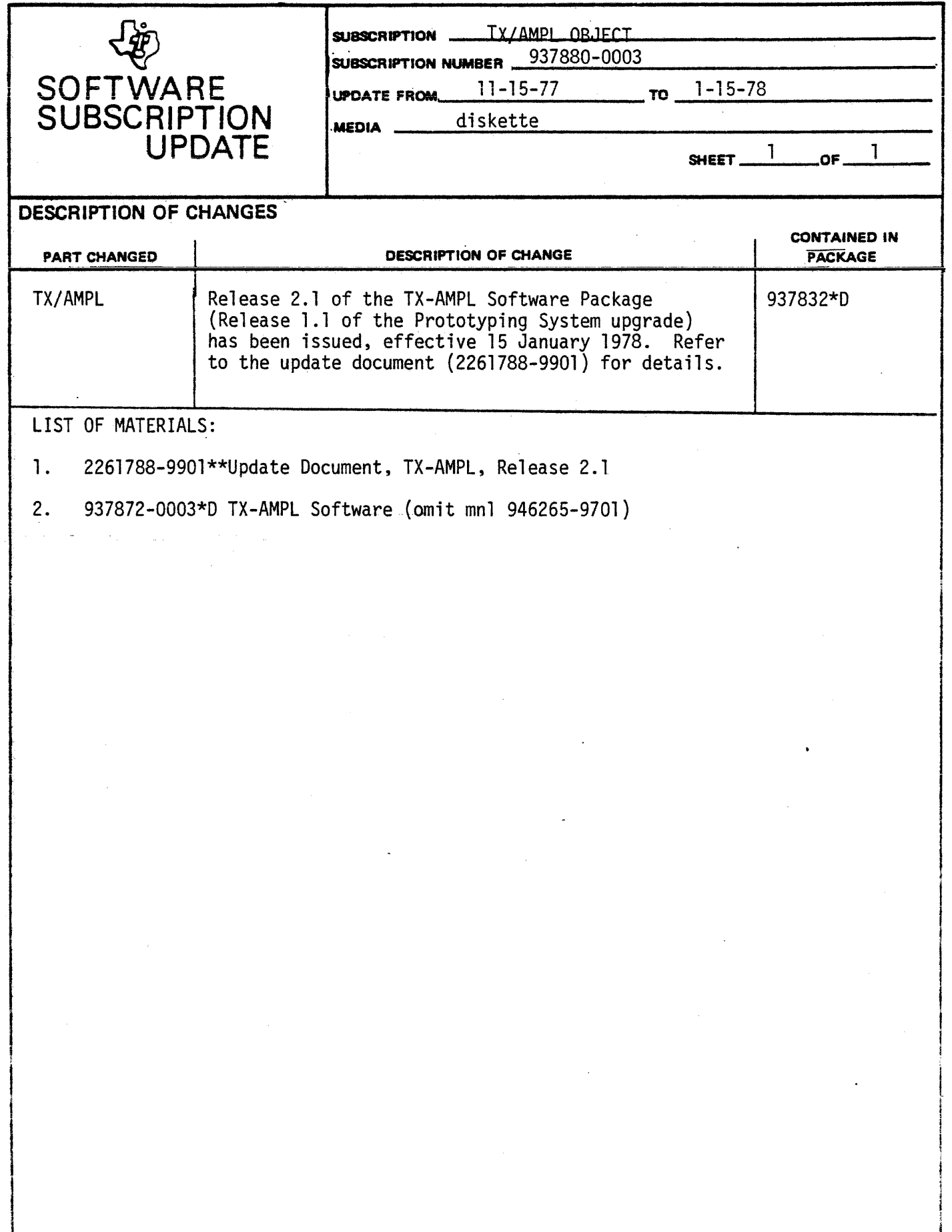

 $\ddot{\phantom{1}}$ 

 $\label{eq:2.1} \frac{1}{2} \sum_{i=1}^n \frac{1}{2} \sum_{j=1}^n \frac{1}{2} \sum_{j=1}^n \frac{1}{2} \sum_{j=1}^n \frac{1}{2} \sum_{j=1}^n \frac{1}{2} \sum_{j=1}^n \frac{1}{2} \sum_{j=1}^n \frac{1}{2} \sum_{j=1}^n \frac{1}{2} \sum_{j=1}^n \frac{1}{2} \sum_{j=1}^n \frac{1}{2} \sum_{j=1}^n \frac{1}{2} \sum_{j=1}^n \frac{1}{2} \sum_{j=1}^n \frac{$ 

3

I

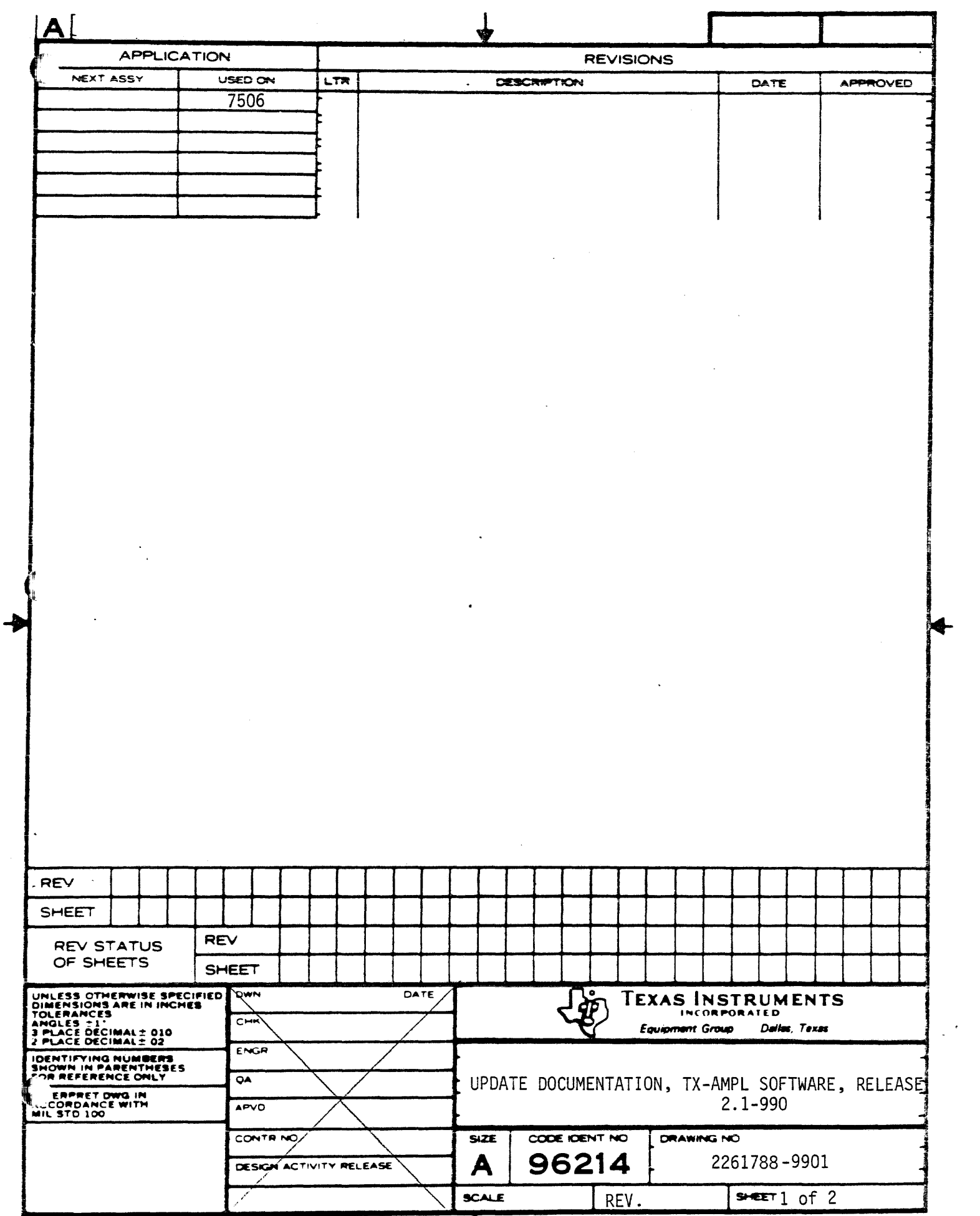

 $\label{eq:2.1} \frac{1}{\sqrt{2\pi}}\int_{\mathbb{R}^3}\frac{1}{\sqrt{2\pi}}\int_{\mathbb{R}^3}\frac{1}{\sqrt{2\pi}}\int_{\mathbb{R}^3}\frac{1}{\sqrt{2\pi}}\int_{\mathbb{R}^3}\frac{1}{\sqrt{2\pi}}\int_{\mathbb{R}^3}\frac{1}{\sqrt{2\pi}}\int_{\mathbb{R}^3}\frac{1}{\sqrt{2\pi}}\int_{\mathbb{R}^3}\frac{1}{\sqrt{2\pi}}\int_{\mathbb{R}^3}\frac{1}{\sqrt{2\pi}}\int_{\mathbb{R}^3}\frac{1$ 

 $\hat{\boldsymbol{\cdot}$ 

 $\alpha = 0.1$ 

This release of the AMPL software package serves three primary ~unctions: (l)Provide emulation ~uPPort for the TMS9980 microprocessor (2)Enhance the AMPL software functions and (3)Fix all known software problems discovered in the previous release.

The updates to support the TMS9980 emulator are transparent to the user for the most part. Chanses were made to the device interface routines for the emulator and very minor changes *were* made to the AMPL functions to support the operational differences between the 9980 and the 9900 buffer modules.

A new command was added to the AMPL functions to allow the user to *exit* AMPL, edit a procedure using the TX Text Editor, and return to AMPL without destroying the current operating environment. The ability to enter expressions (as opposed to Just constants)· on the AMPL Read . function was also added. A *new* set of procedures *were* added to *the*  AMPL procedure library to simplify setup of the emulator and trace module trace and breakpoint specification. Other minor changes *were* made to *the* AMPL system and all are well documented in *the the* updated users 9uide.

The "EINT" command was updated to be more reliable in initializing the emulator to some known state particularlv after chan9ing the clock source for the microprocessor( i.e. "internal", or "external"). A problem was also fixed in the target CRU functions which was causing data to be read and written incorrectly. The automatic read after write·function check was removed from the AMPL software to allow the user- to do memory mapped *<sup>110</sup>*if he chooses without getting error messages.

The goal of this release is to increase the usefulness and reliability of the AMPL system. Any questions, problems or suggestions concerning the AMPL system should be directed to *the* Customer Support Staff of TEXAS INSTRUMENTS INCORPORATED.